## EXPERT

### PRIEDŲ ASORTIMENTAS

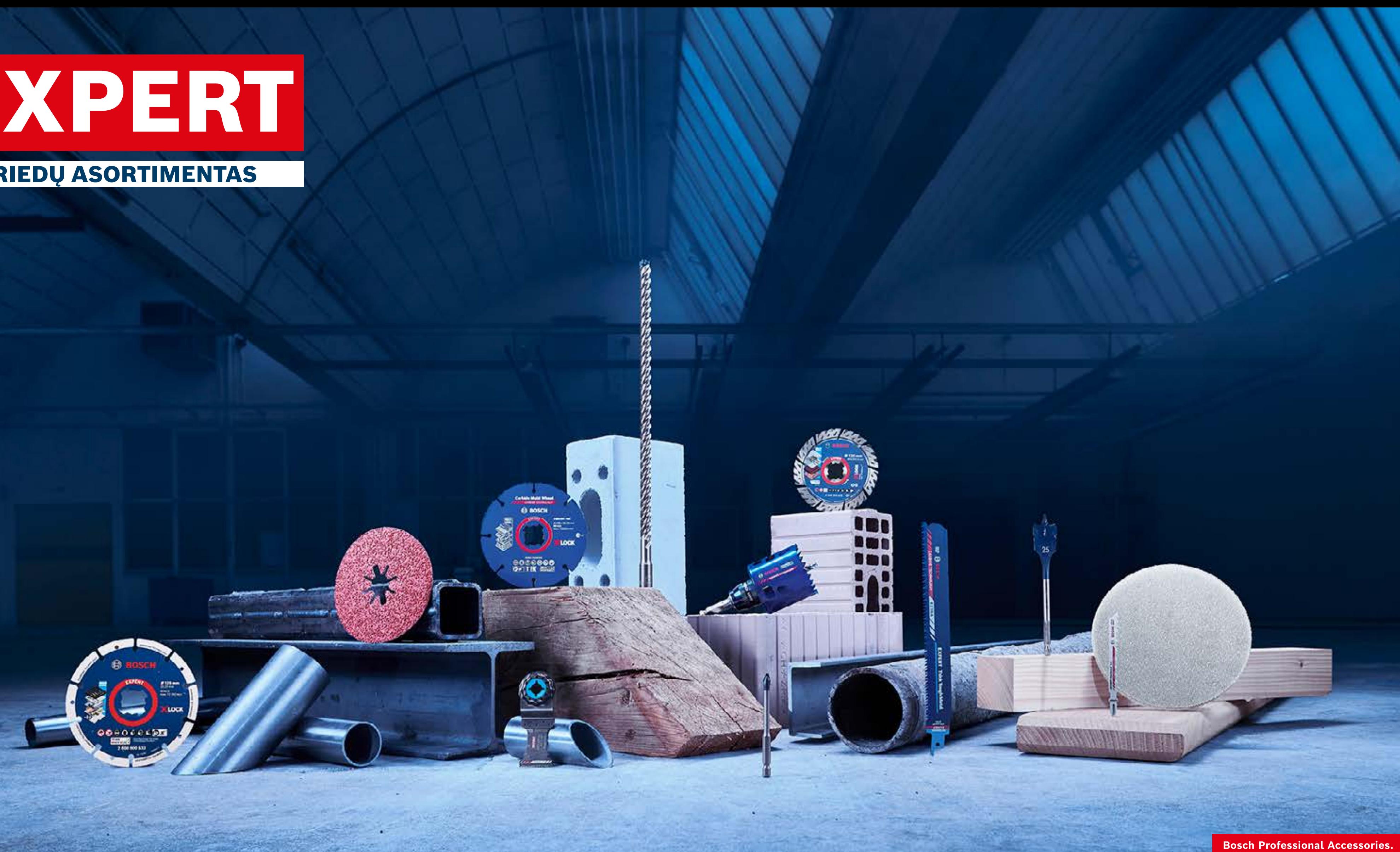

## Platintojo rinkodaros ištekliai PADIDINKITE PARDAVIMĄ INTERNETU PASINAUDODAMI "BOSCH" TEIKIAMAIS DĖMESĮ PATRAUKIANČIAIS RINKODAROS IŠTEKLIAIS

Pradėkite kelionę

[Žiūrėti interaktyvę versiją](https://indd.adobe.com/view/bc85498b-02a1-418b-87b4-43d1e8993ffc)  $\mathfrak{P}_1$ 

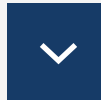

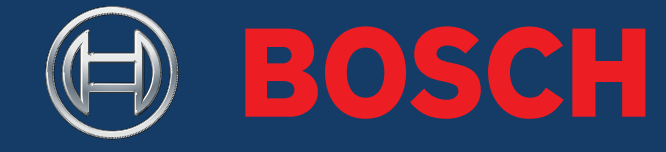

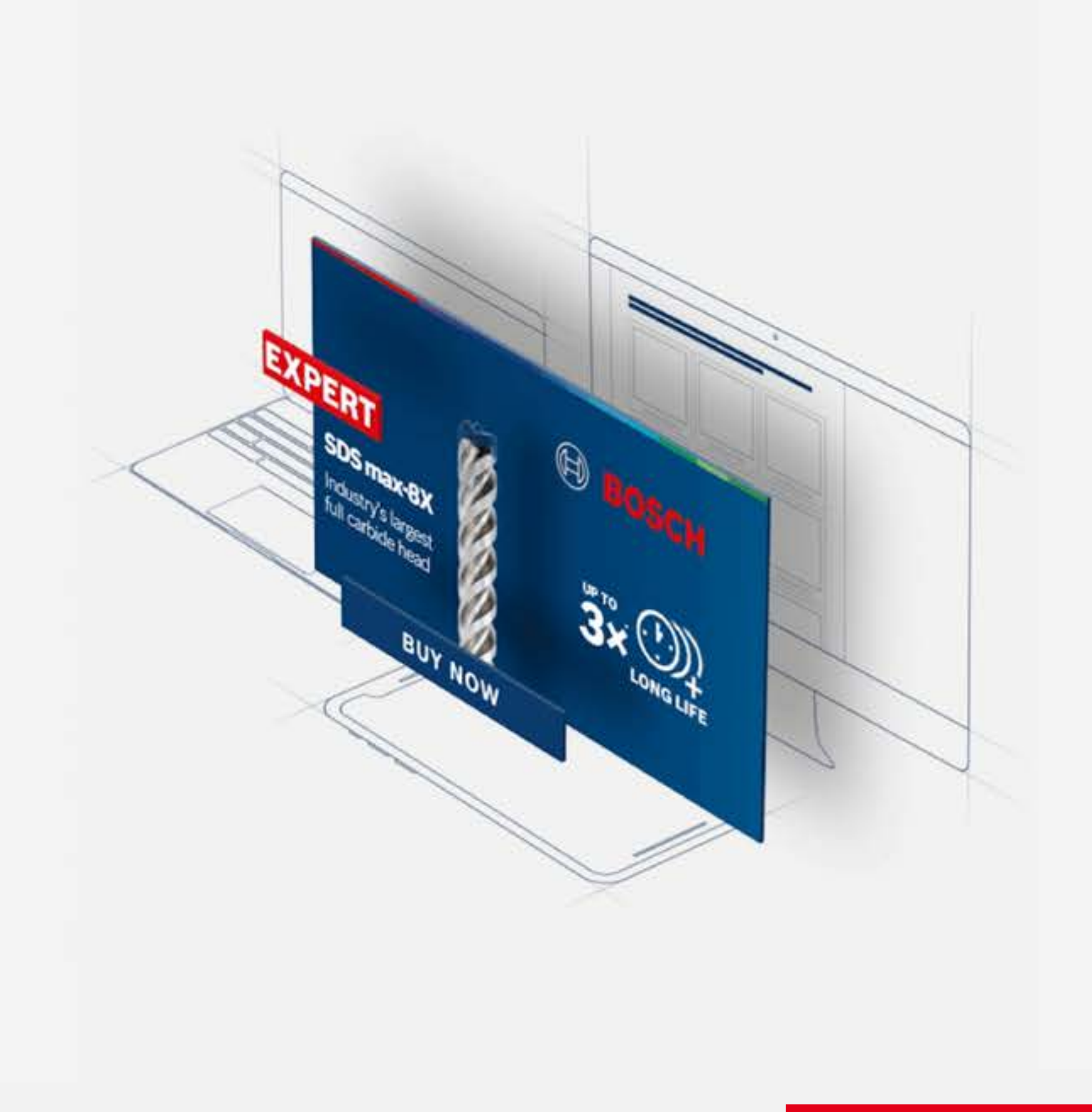

**Bosch Professional Accessories** 

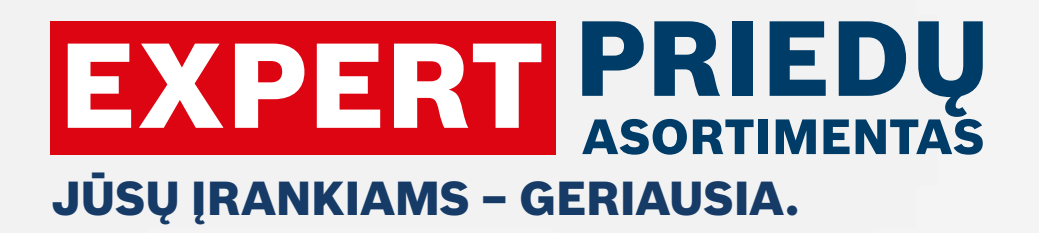

Turinys

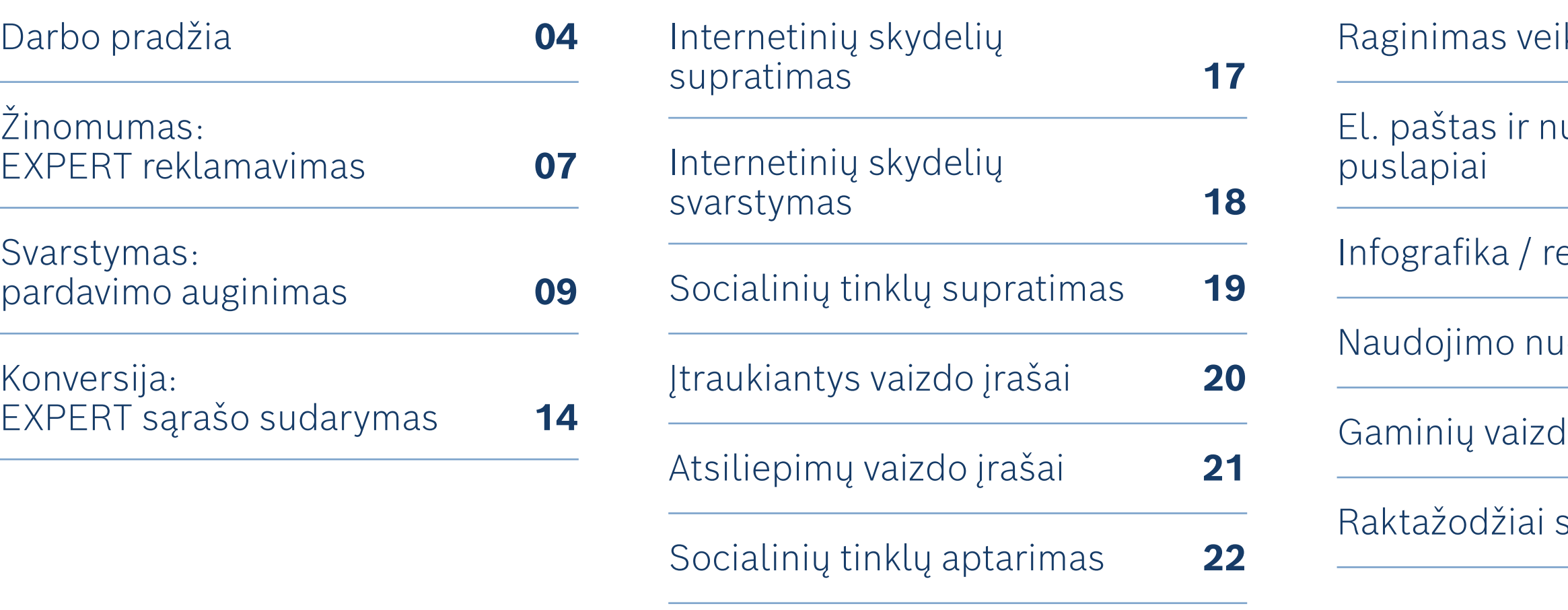

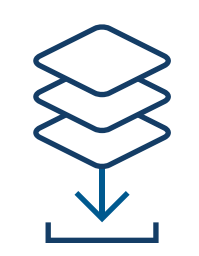

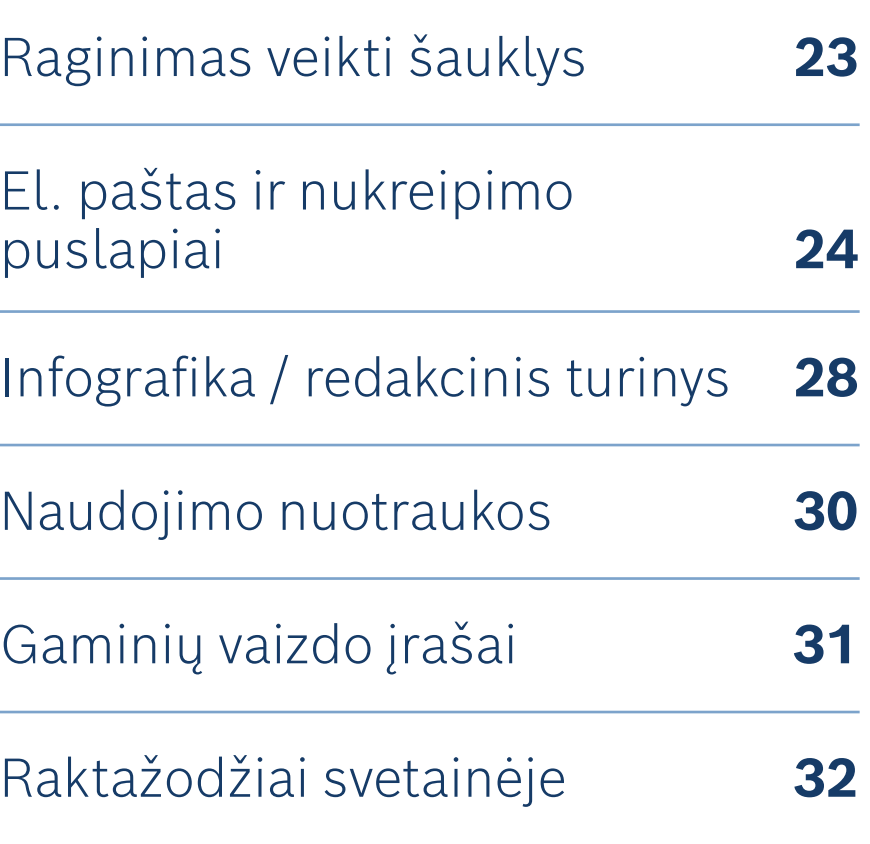

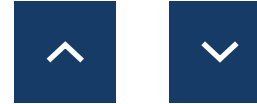

### ASORTIMENTO APŽVALGA

Atraskite asortimentą:

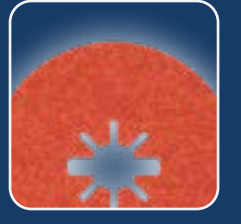

[Abrazyvinės](#page-32-0)  medžiagos

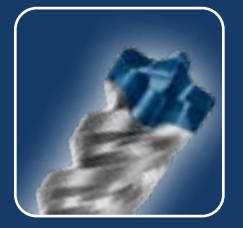

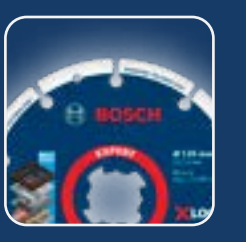

Pjovimas [ir šlifavimas](#page-32-0)

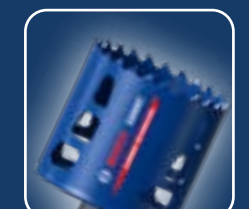

[Grąžtai](#page-32-0) [Cilindriniai](#page-32-0)  pjūklai

[Pjūklų geležtės](#page-32-0)

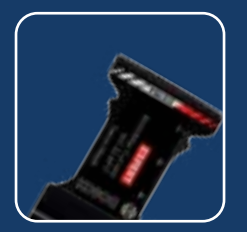

[Universalių](#page-32-0)  įrankių priedai

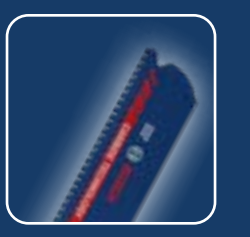

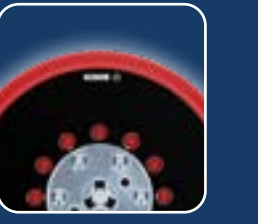

Mašinų [ir sistemų](#page-32-0)  priedai

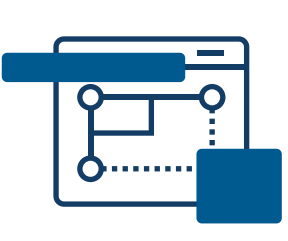

### NAUDOJIMAS ATSISIŲSTI

## PLATINTOJO RINKODAROS IŠTEKLIAI – PRADŽIA

Naudokite šiuos internetinės rinkodaros išteklius, kad informuotumėte ir paskatintumėte savo internetinį pirkėją, kai jis tyrinėja ir priima sprendimą, ką pirkti.

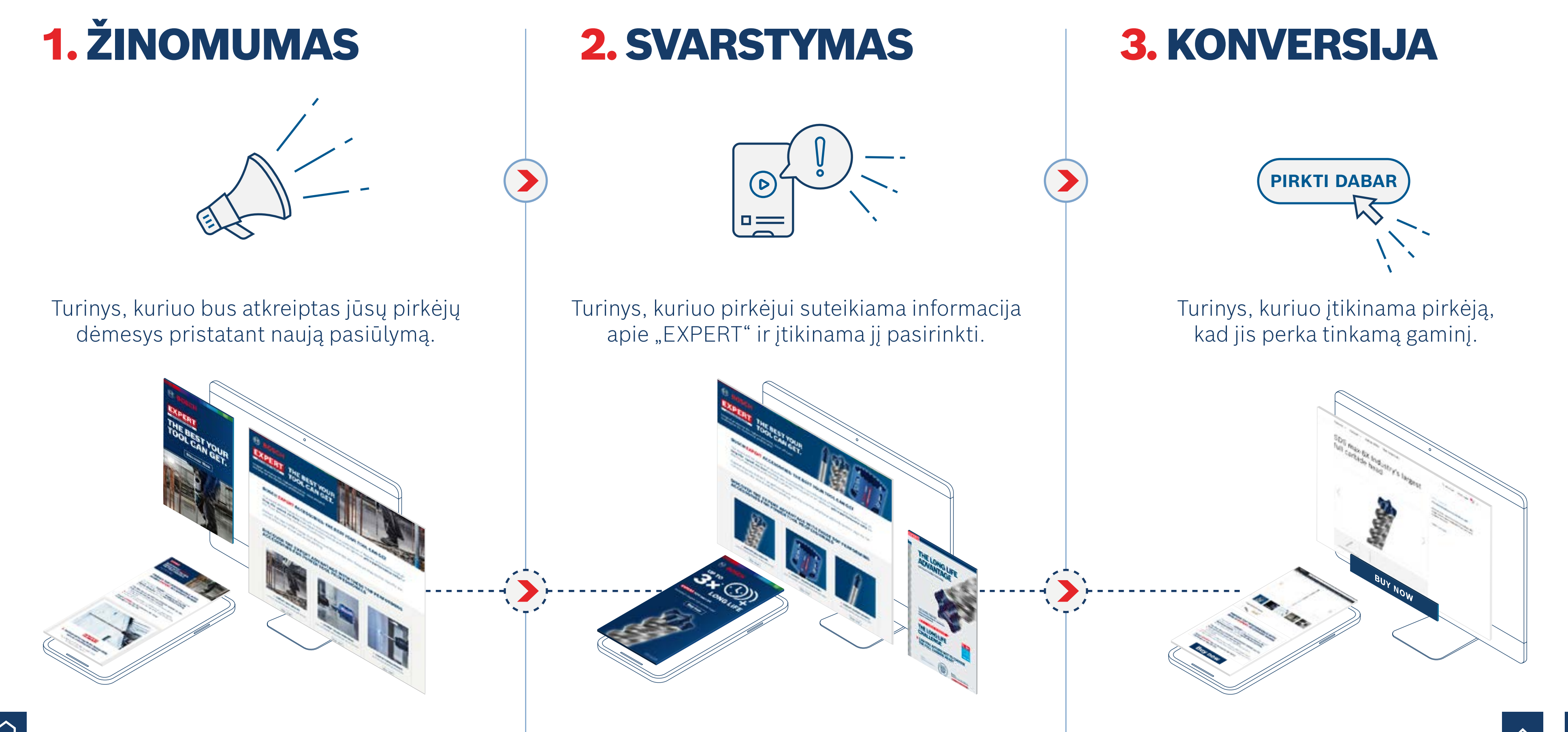

## <span id="page-3-0"></span>PLATINTOJO RINKODAROS IŠTEKLIAI – PRADŽIA

Padidinkite pardavimą internetu pasinaudodami "Bosch" teikiamais dėmesį patraukiančiais rinkodaros ištekliais

### PLATINTOJO RINKODAROS IŠTEKLIŲ GALIA

Padidėjęs **ketinimas pirkti** naudojant gaminio skydelius

## $+ 45 \%$

Išaugęs **pardavimas internetu** naudojant gaminio nuotraukas ir vaizdo įrašus

## $+ 45 \%$

Geresnis **bendravimas su pirkėju** naudojant infografiką

## $+ 50 \%$

**Išaugęs pardavimas** naudojant gerai sukurtą el. laišką

Padidėjęs **ketinimas pirkti** naudojant tikslinio gaminio puslapį

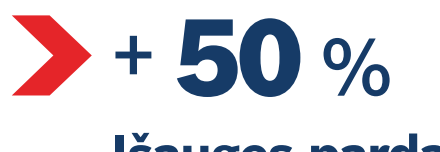

#### **Išaugęs pardavimas** naudojant "Search Ads"

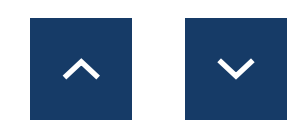

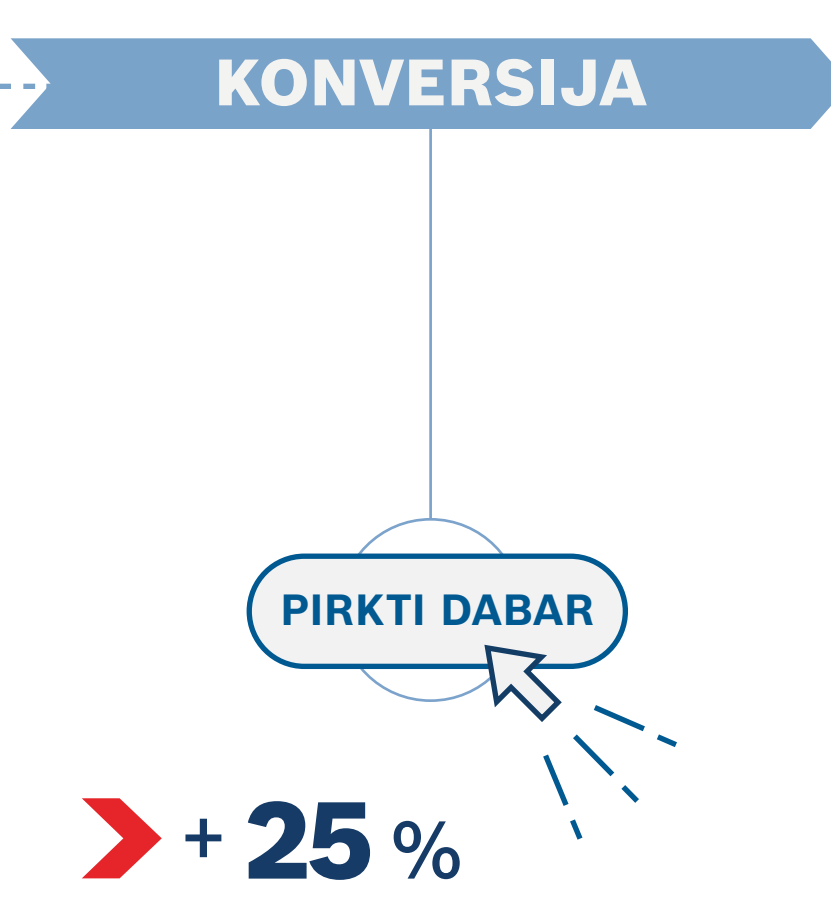

Išaugęs **apsilankymų parduotuvėje** skaičius naudojant skydelius

## $+ 44 \%$

### *Šaltinis: Hubspot.com*

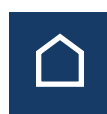

Išaugęs **apsilankymų parduotuvėje** skaičius naudojant socialinius tinklus

## $+ 200 \%$

ŽINOMUMAS

 $+ 75%$ 

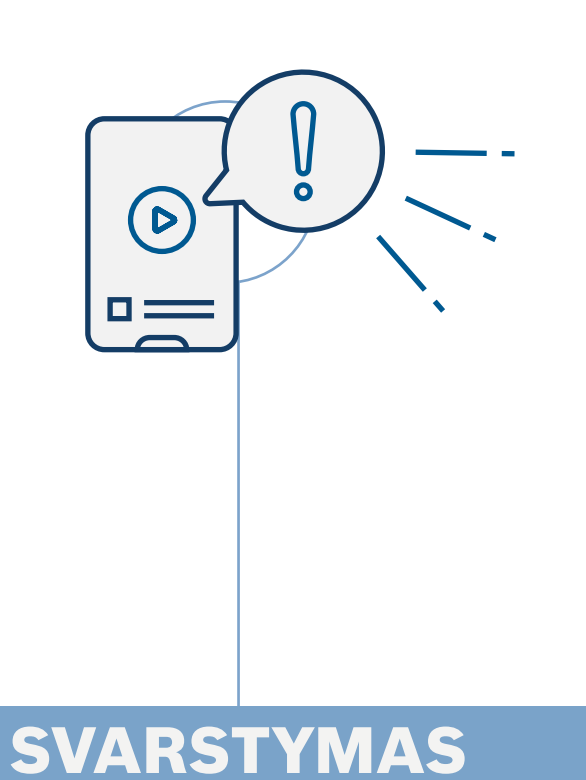

## PARDAVIMŲ AUGIMAS SU "BOSCH" INTERNETINIAIS IŠTEKLIAIS

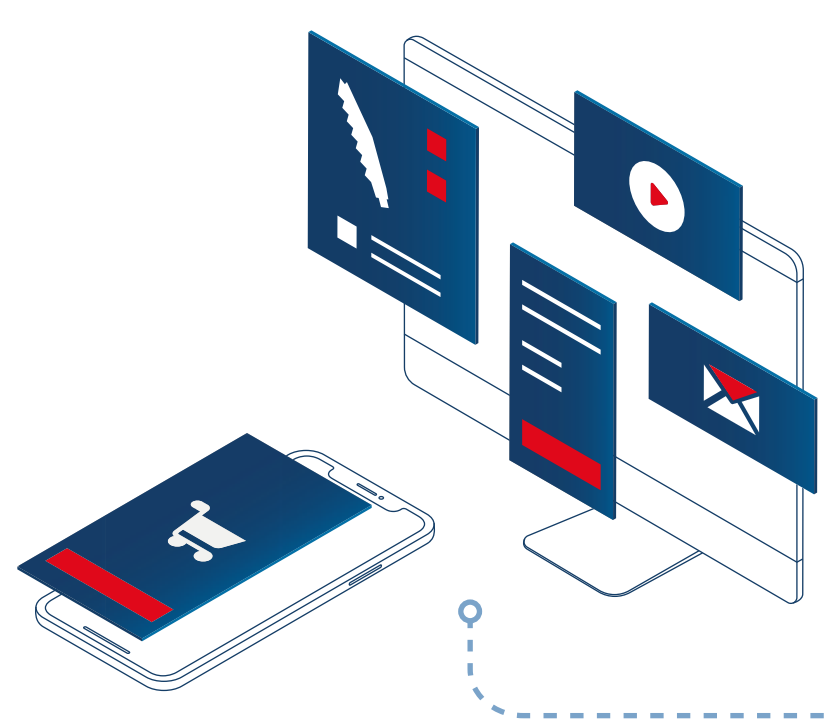

## PLATINTOJO RINKODAROS IŠTEKLIAI – PRADŽIA

Sukurti išsamios gaminio informacijos puslapį

## > PRADĖKITE SUDARYDAMI "BOSCH EXPERT" SĄRAŠĄ

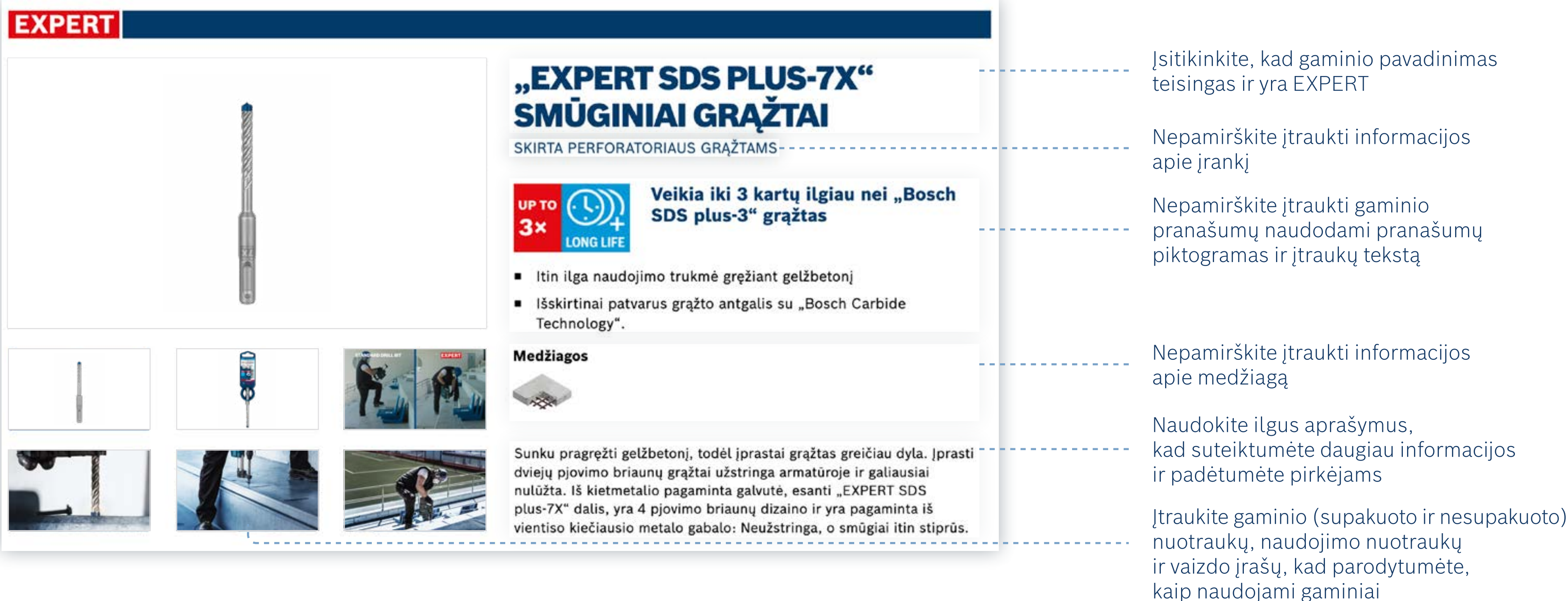

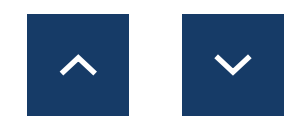

## PLATINTOJO RINKODAROS IŠTEKLIAI

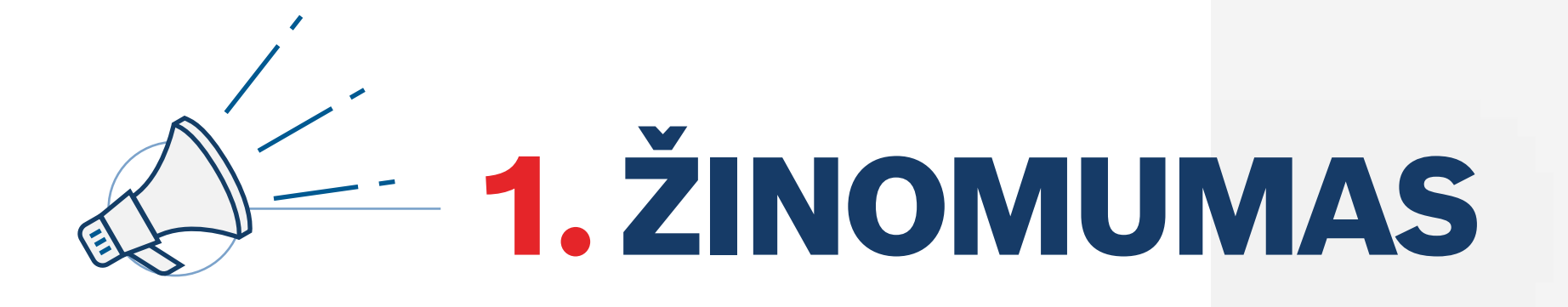

Naudojimas: Žinomumas

Naudokite žinomumo etapo turinį, kad pritrauktumėte savo naudotojo dėmesį ir pristatytumėte jam EXPERT – naują geriausių klasėje "Bosch" priedų asortimentą.

## <span id="page-6-0"></span>PLATINTOJO RINKODAROS IŠTEKLIAI

**Atsisiųskite žinomumo etapo turinį:**

**[Internetiniai skydeliai](https://media.bosch-pt.com/ac/dealer-assets/expert/lt/LT_Awareness_banners.zip) [El. laiškų šablonai](https://media.bosch-pt.com/ac/dealer-assets/expert/lt/LT_Awareness_Emailtemplate.zip) [Kampanijos nukreipimo puslapis](https://media.bosch-pt.com/ac/dealer-assets/expert/lt/LT_Awareness_Landingpage.zip)**

[Atsisiųsti viską](https://media.bosch-pt.com/ac/dealer-assets/expert-3/lt/LT6_AWA_Download_all.zip) [3]

**[Socialiniai tinklai](https://media.bosch-pt.com/ac/dealer-assets/expert/lt/LT_Awareness_Social_Media.zip) [Vaizdo įrašai](https://media.bosch-pt.com/ac/dealer-assets/expert-2/lt/EXCITE-Video_Download_all_LT.zip) [Raktažodžiai svetainėje](https://media.bosch-pt.com/ac/dealer-assets/expert-3/lt/On-site-Keywords-TW.zip)**

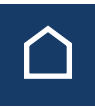

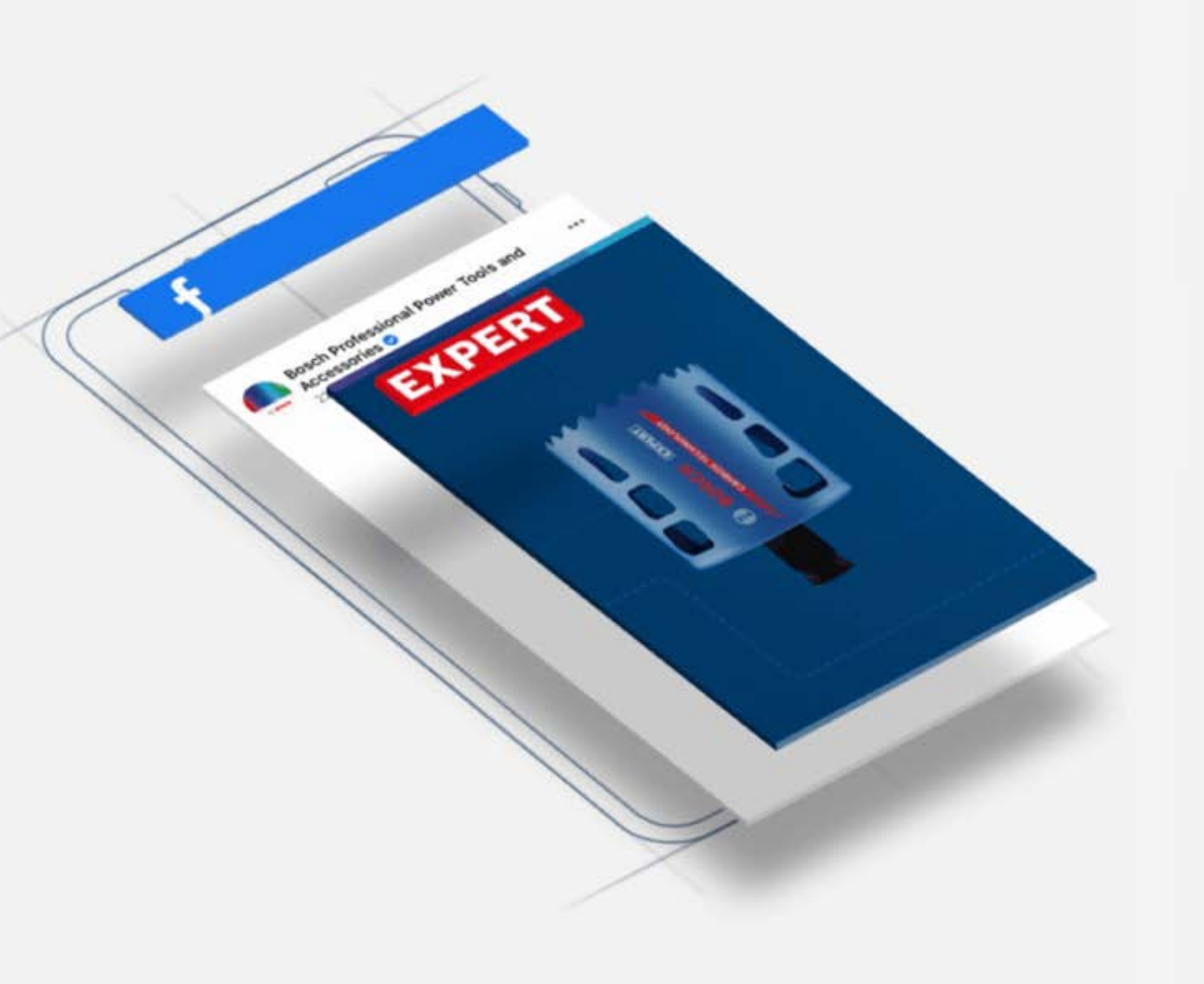

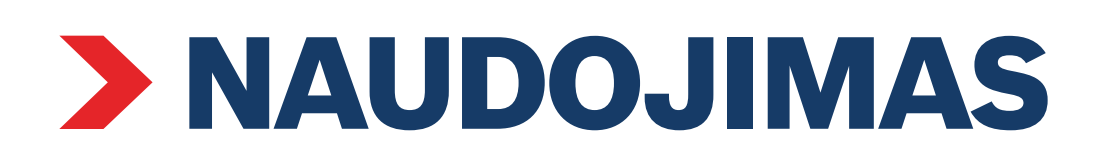

Supratimo žiniatinklio reklamjuostė Žinomumo nukreipimo puslapis

# EXPERT JUSY

#### Žinomumo skydelis

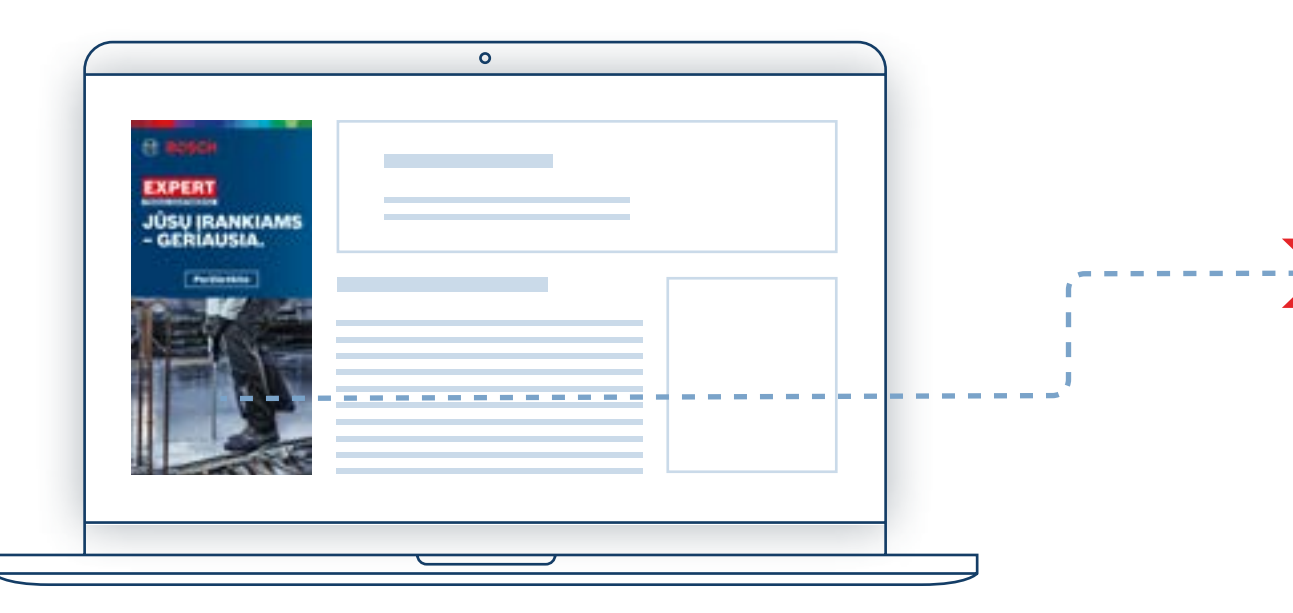

Pritraukite naudotojo dėmesį naudodami žinomumo išteklius Susiekite skydelius su žinomumo

 $\mathbf{L}$ 

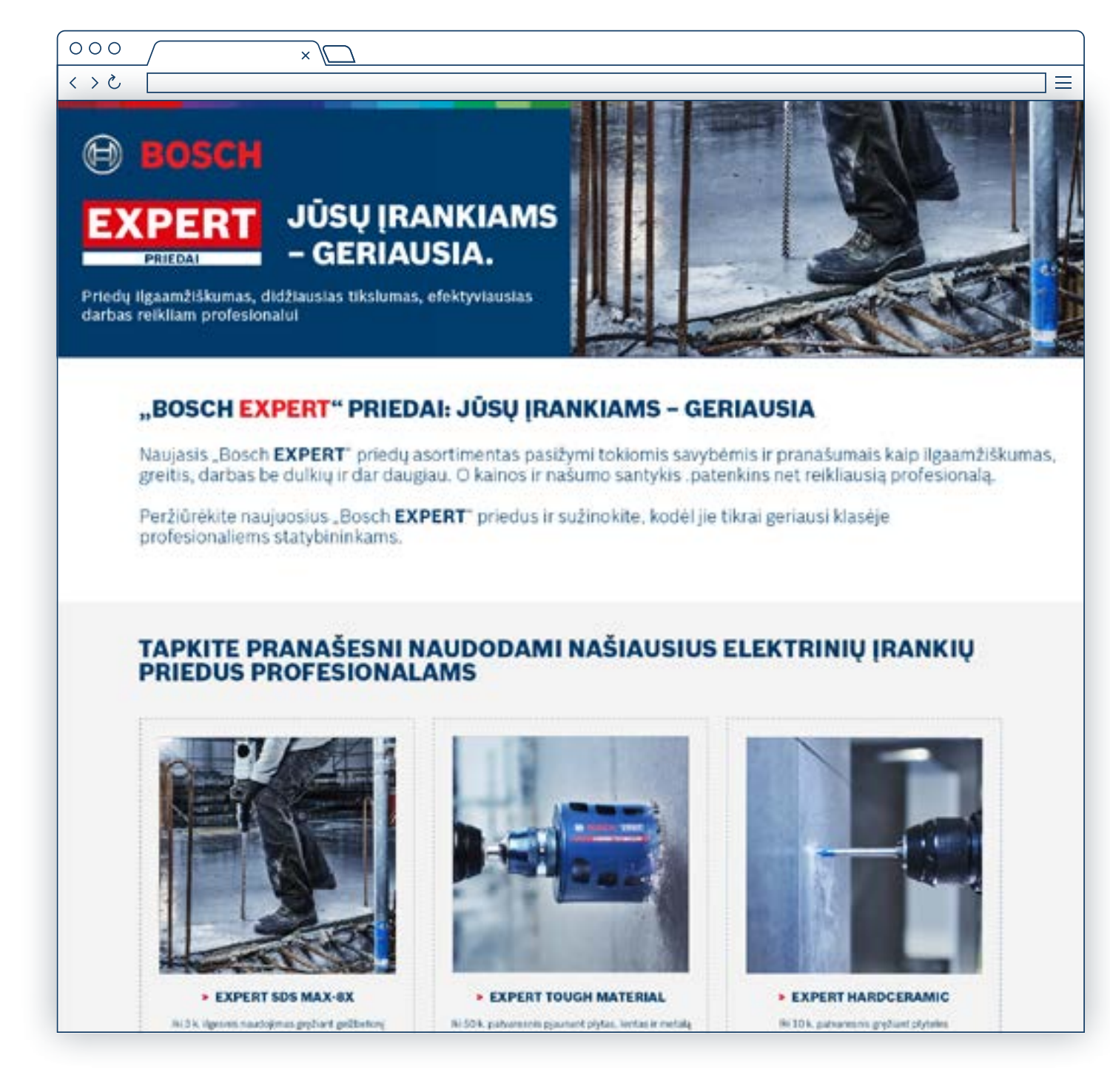

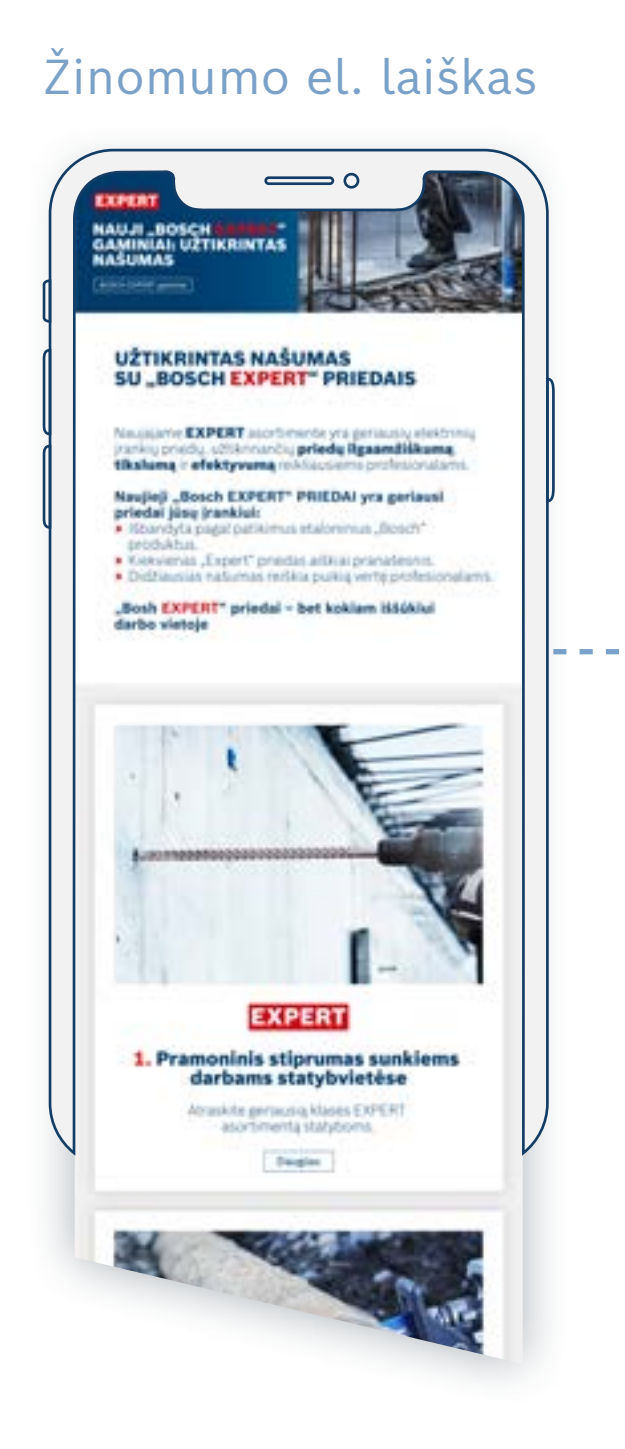

nukreipimo puslapiu

Naudojimas: Žinomumas

## PLATINTOJO RINKODAROS IŠTEKLIAI

## <span id="page-8-0"></span>PLATINTOJO RINKODAROS IŠTEKLIAI

Naudojimas: svarstymo etapo internetinis turinys

## **2. SVARSTYMAS**  $\odot^2$

Naudokite svarstymo etapo turinį, kad pateiktumėte naudotojams neginčijamų argumentų ir suteiktumėte jiems informacijos apie "Bosch EXPERT" bei įtikintumėte juos jį pasirinkti.

**Atsisiųskite svarstymo etapo turinį:**

**[Internetiniai skydeliai](https://media.bosch-pt.com/ac/dealer-assets/expert-3/lt/LT-CONSID-Online-Banners.zip) [El. laiškų šablonai](https://media.bosch-pt.com/ac/dealer-assets/expert-3/lt/LT7_CONSID_Email_Templates.zip) [Kampanijos nukreipimo puslapis](https://media.bosch-pt.com/ac/dealer-assets/expert-3/lt/LT8_CONSID_Campaign_Landing_Page.zip) [Socialiniai tinklai](https://media.bosch-pt.com/ac/dealer-assets/expert-3/LT-CONSID-SoMe.zip)**

**[Vaizdo įrašai](http://media.bosch-pt.com/ac/dealer-assets/expert-2/en/Videos-consideration.zip) [Infografika](https://media.bosch-pt.com/ac/dealer-assets/expert-2/lt/LT22- Download all.zip) [Raktažodžiai svetainėje](https://media.bosch-pt.com/ac/dealer-assets/expert-3/lt/On-site-Keywords-TW.zip)**

[Atsisiųsti viską](https://media.bosch-pt.com/ac/dealer-assets/expert-3/lt/LT9_CONSID_Download_all.zip) [2]

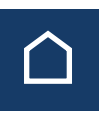

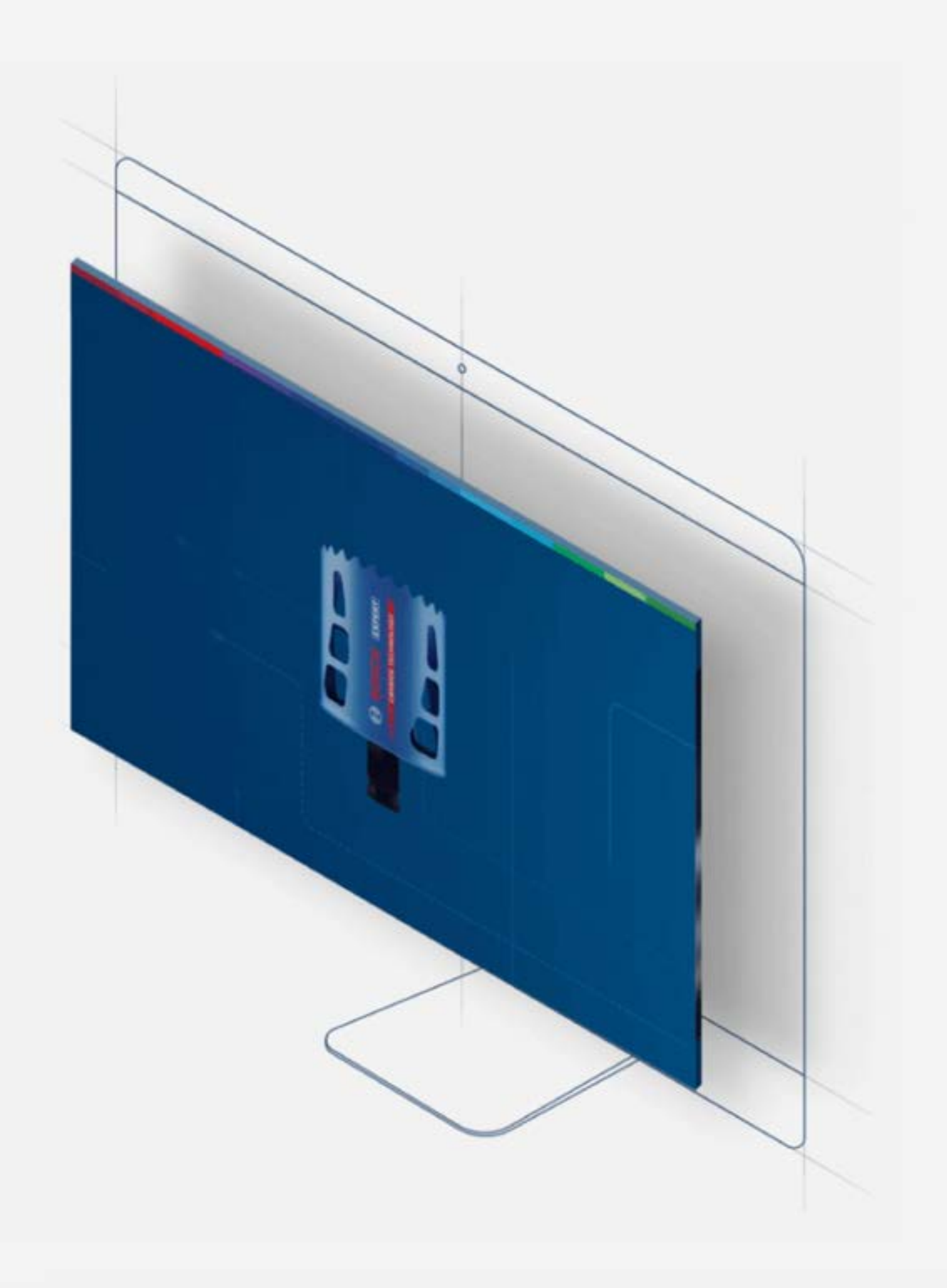

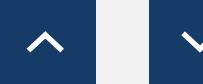

#### Svarstymo skydelis

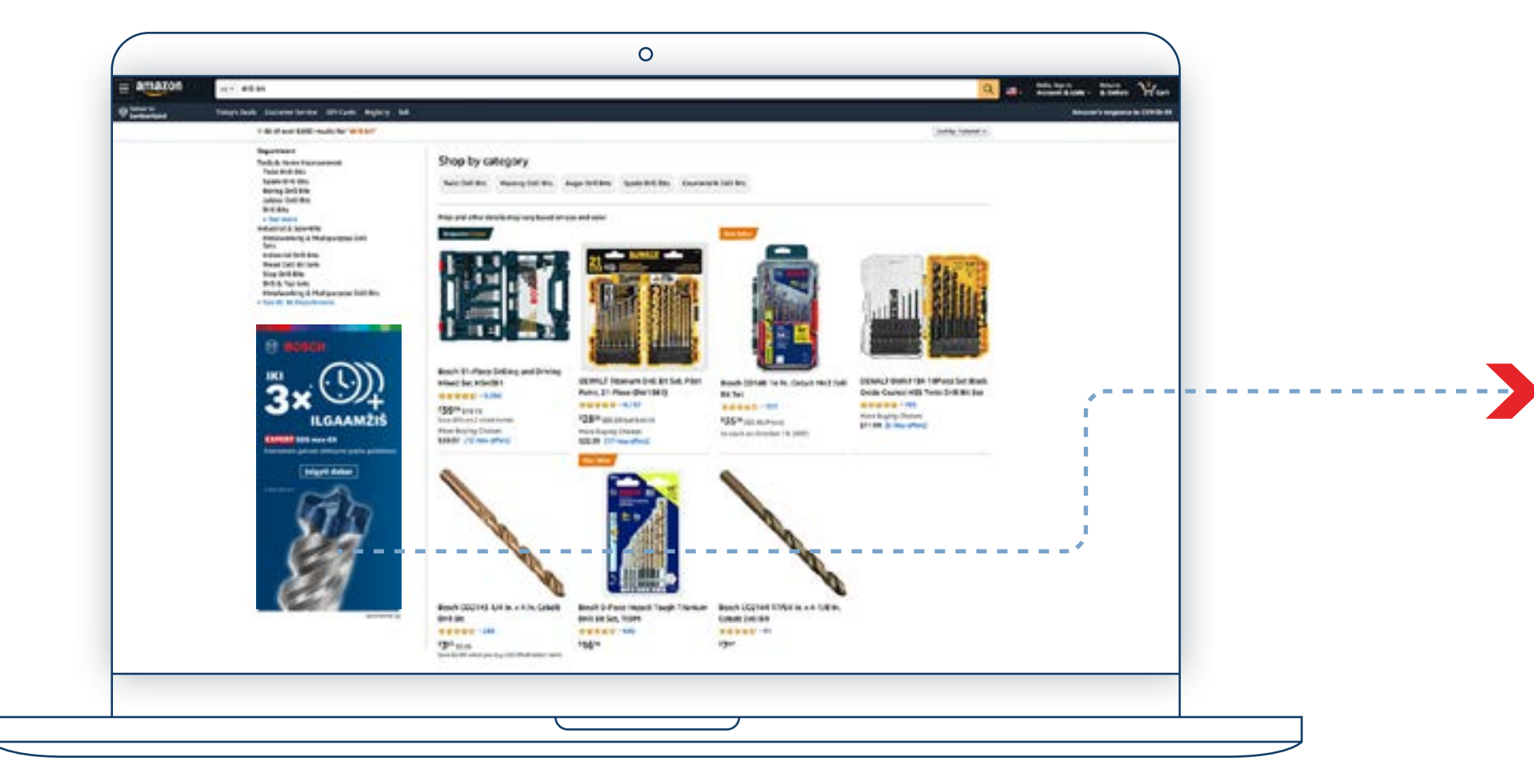

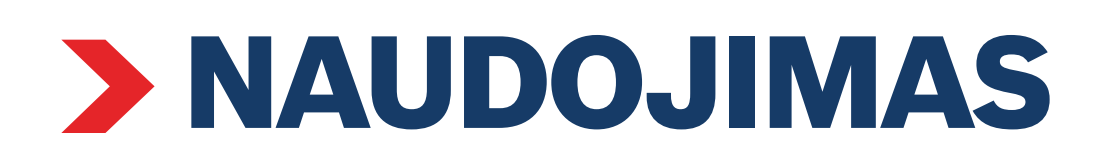

#### Gaminio puslapis

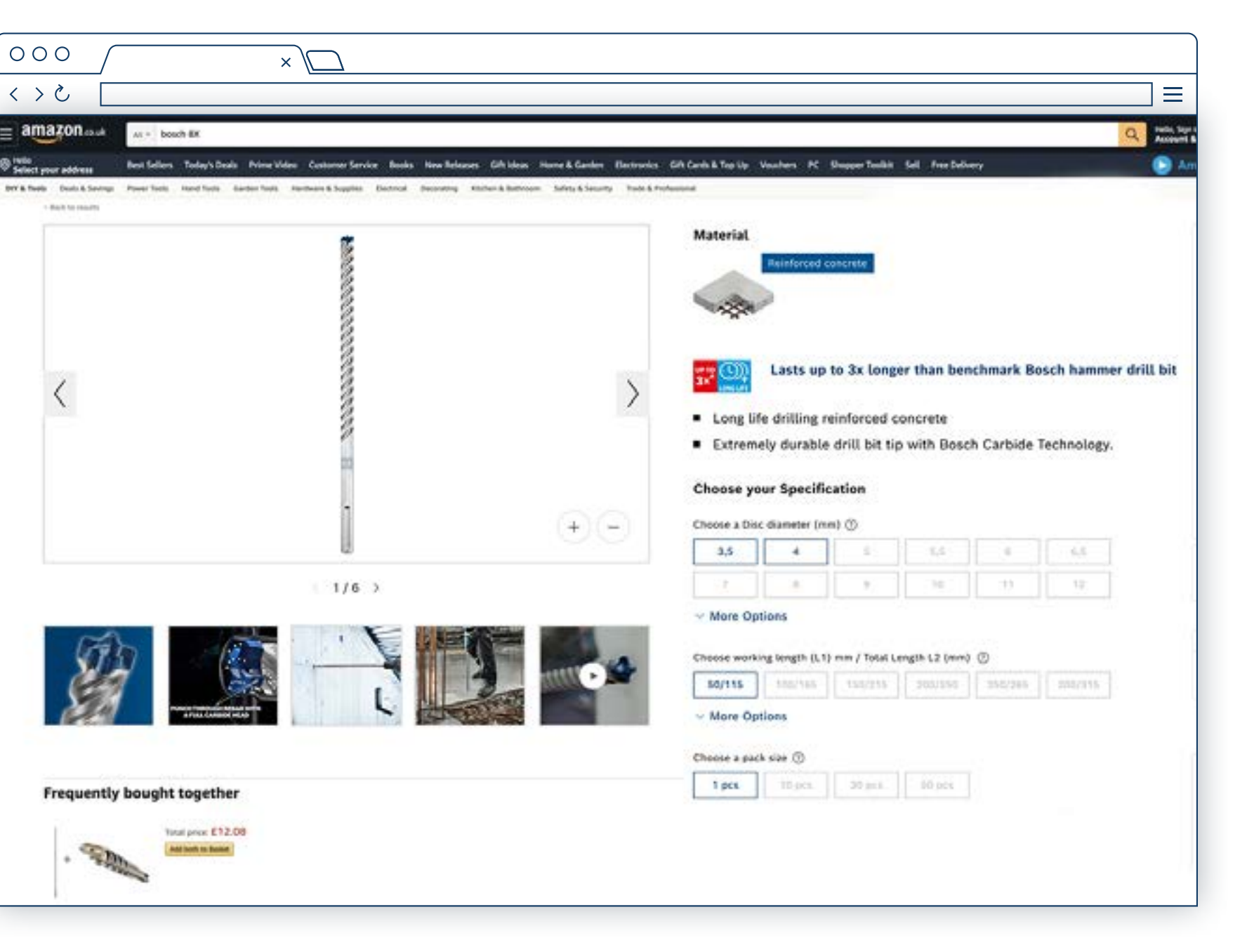

Naudokite svarstymo skydelius, kad reklamuotumėte tikslinį gaminį

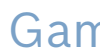

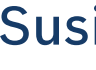

#### Susiekite skydelį su gaminio puslapiu

### PLATINTOJO RINKODAROS IŠTEKLIAI

Naudojimas: svarstymo skydeliai

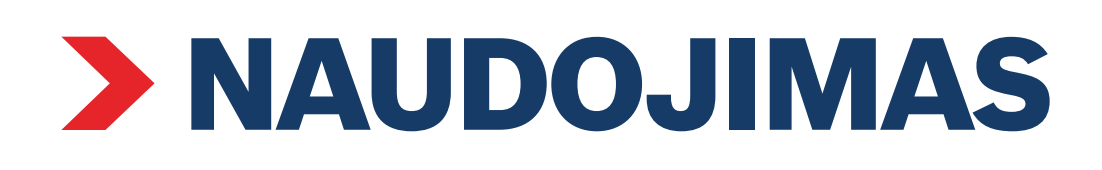

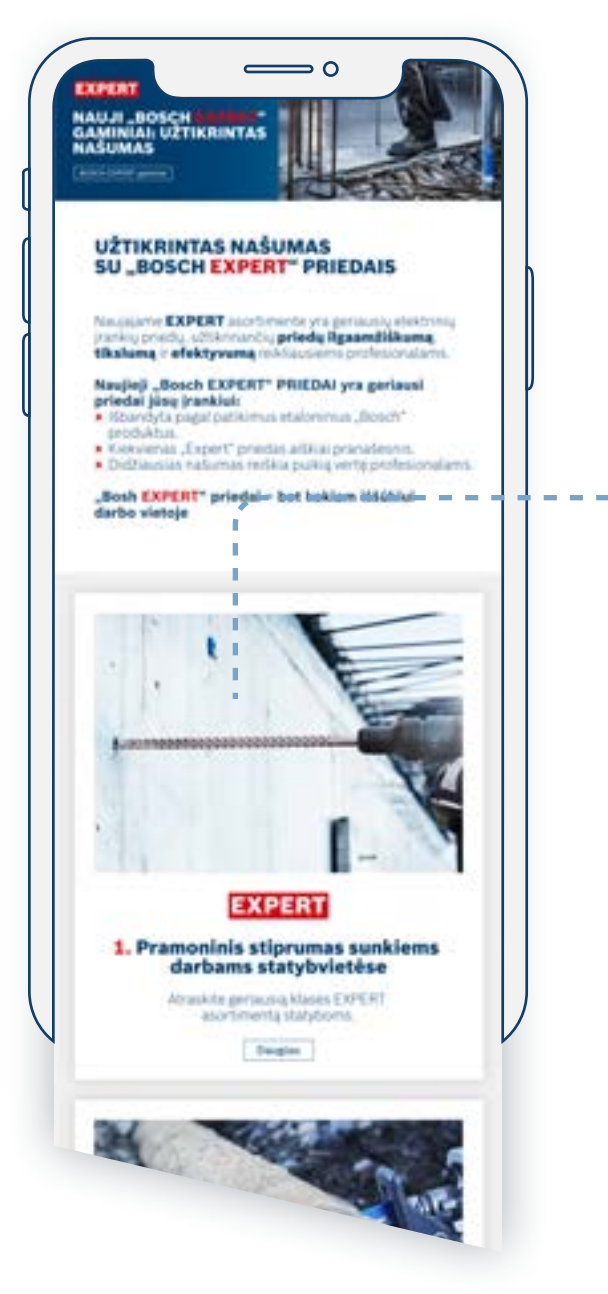

#### El. laiškas apie gaminį Kampanijos nukreipimo puslapiai Gaminio puslapis

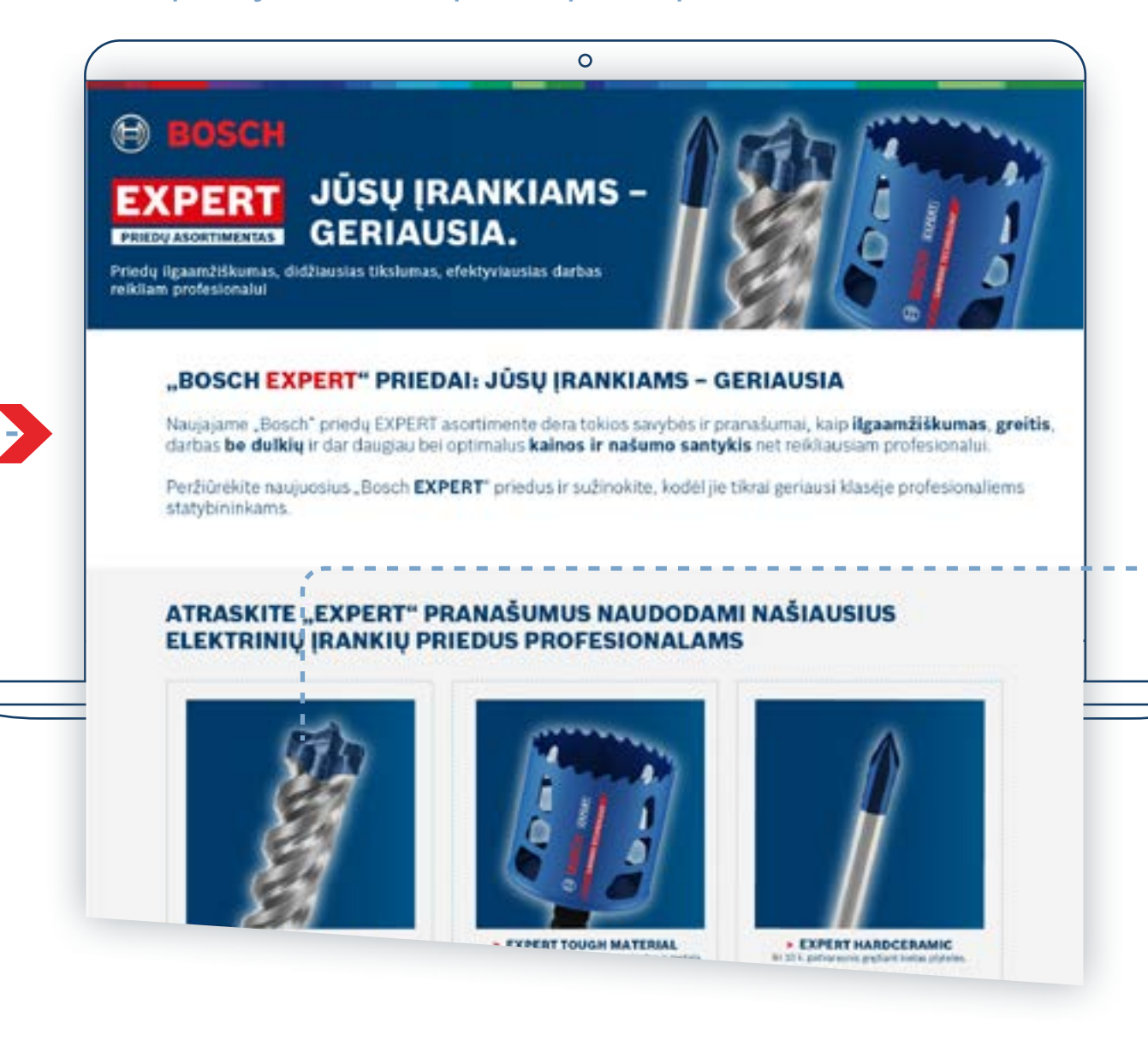

Naudokite el. laiškus apie gaminį, kad nukreiptumėte naudotojus į nukreipimo puslapius apie gaminį

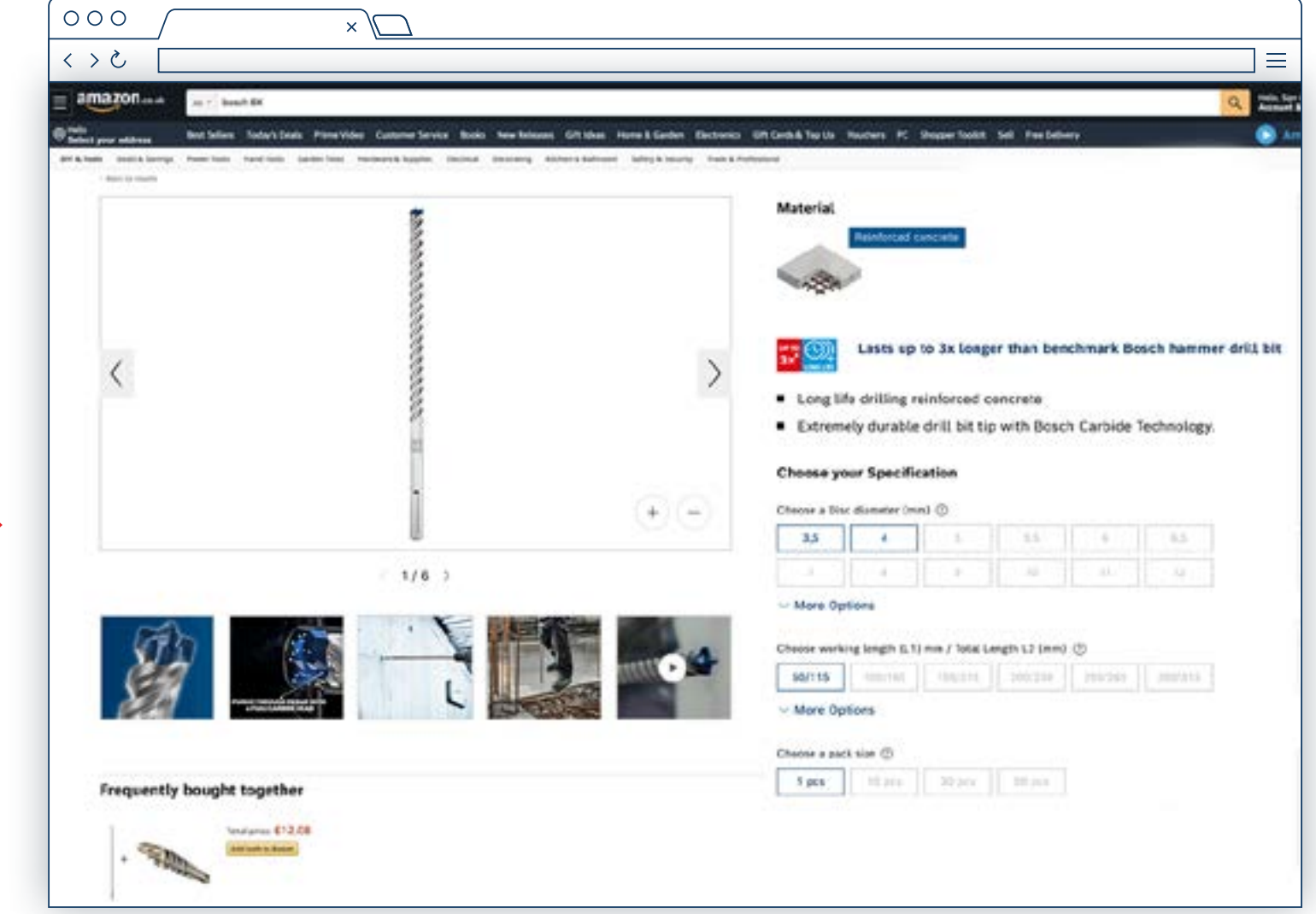

### Nuoroda į gaminių puslapius, kuriuose naudotojai gali pirkti

## PLATINTOJO RINKODAROS IŠTEKLIAI

Naudojimas: el. pašto šablonai ir kampanijos nukreipimo puslapiai

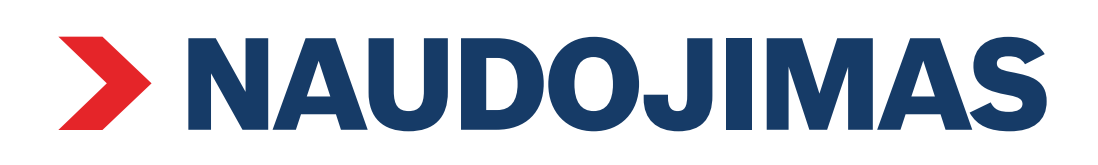

Į gaminį orientuota infografika (socialiniai tinklai)

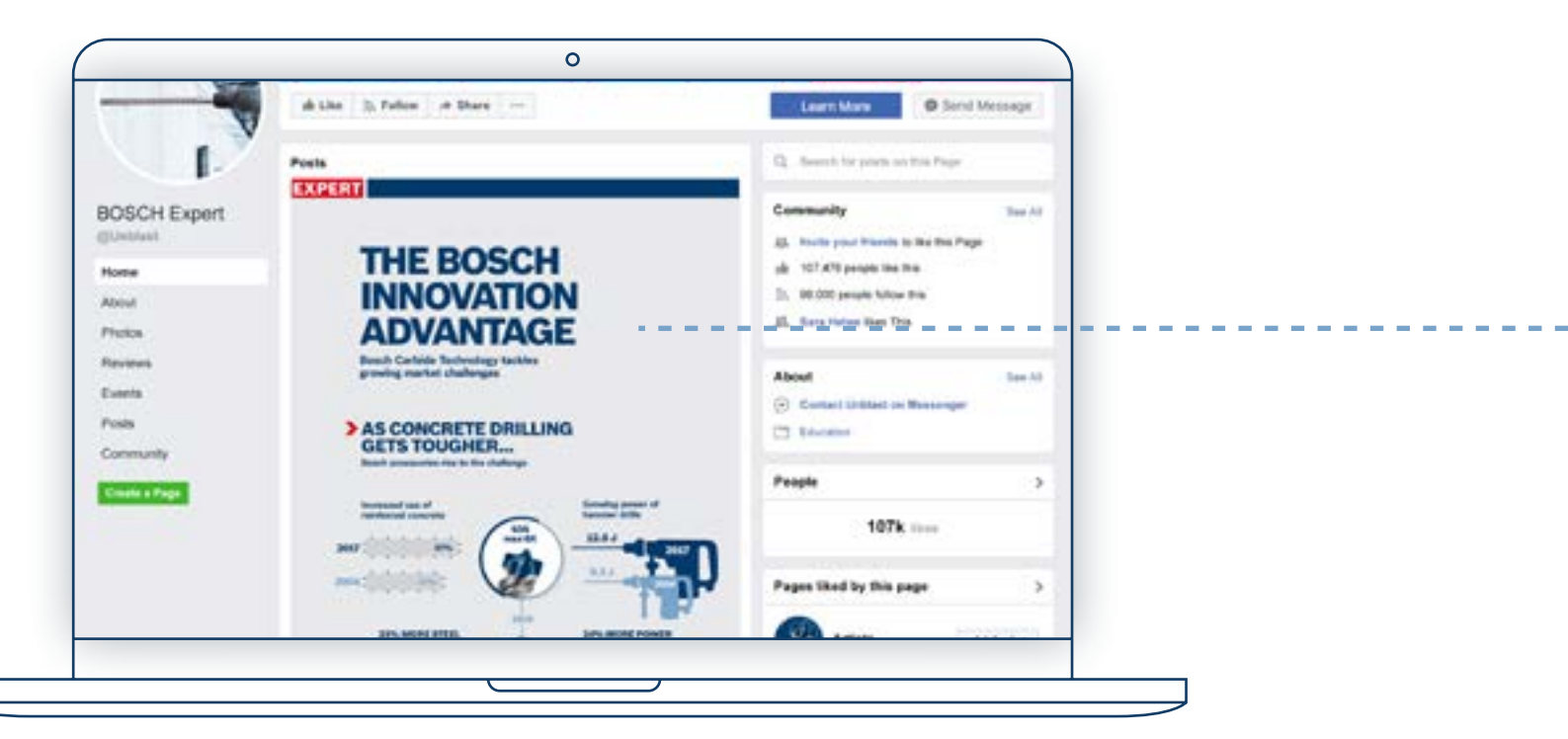

#### Į gaminį nukreipta infografika (platintojo svetainė)

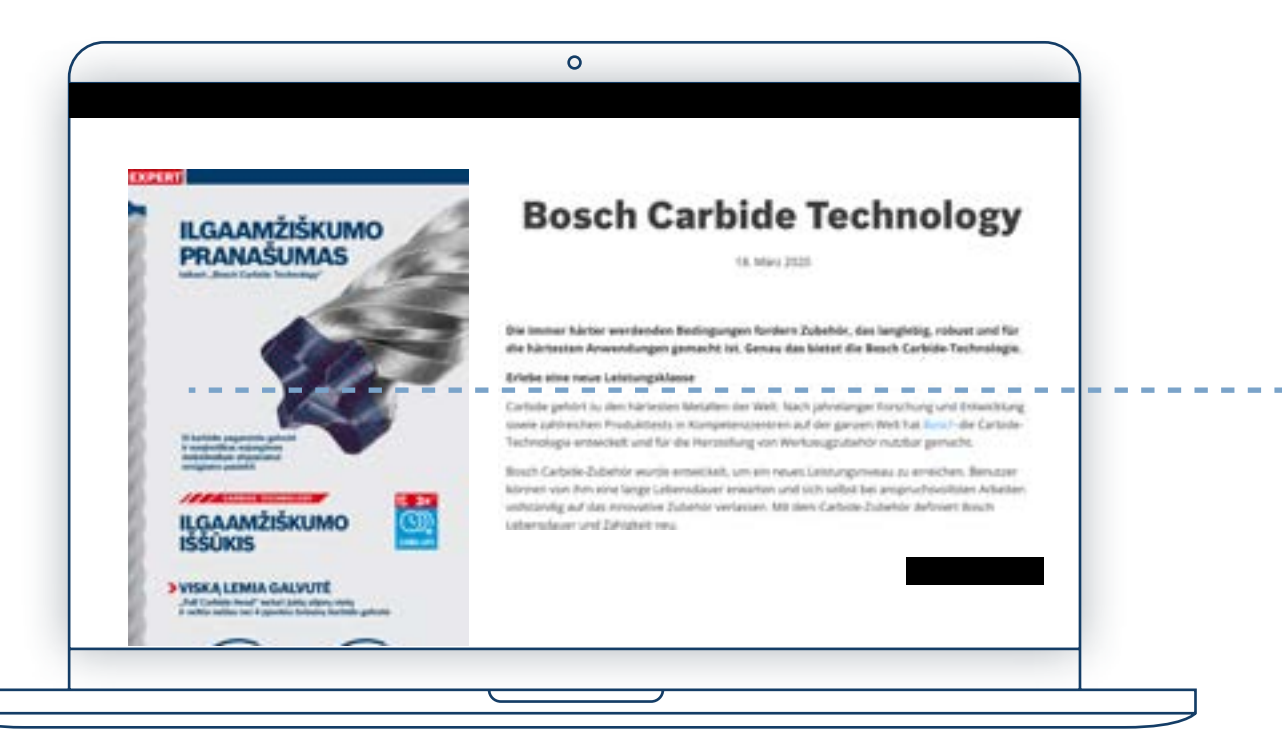

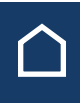

#### Gaminio puslapis

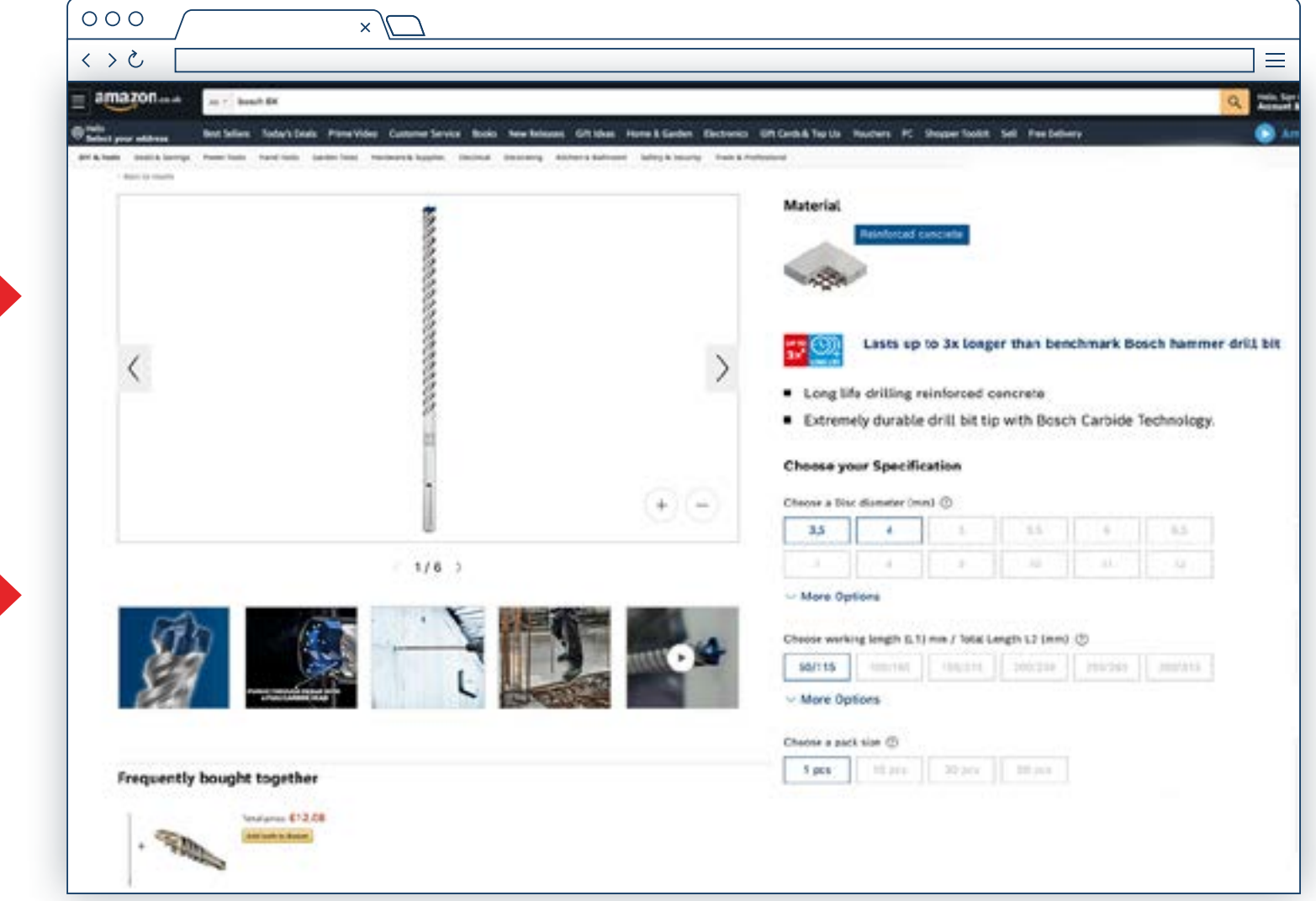

### Nuoroda į gaminių puslapius, kuriuose naudotojai gali pirkti

Naudokite infografiką, kad pabrėžtumėte gaminio pranašumus

## PLATINTOJO RINKODAROS IŠTEKLIAI

Naudojimas: infografika

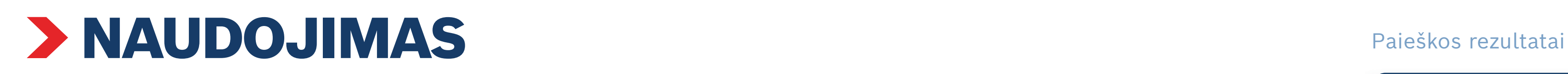

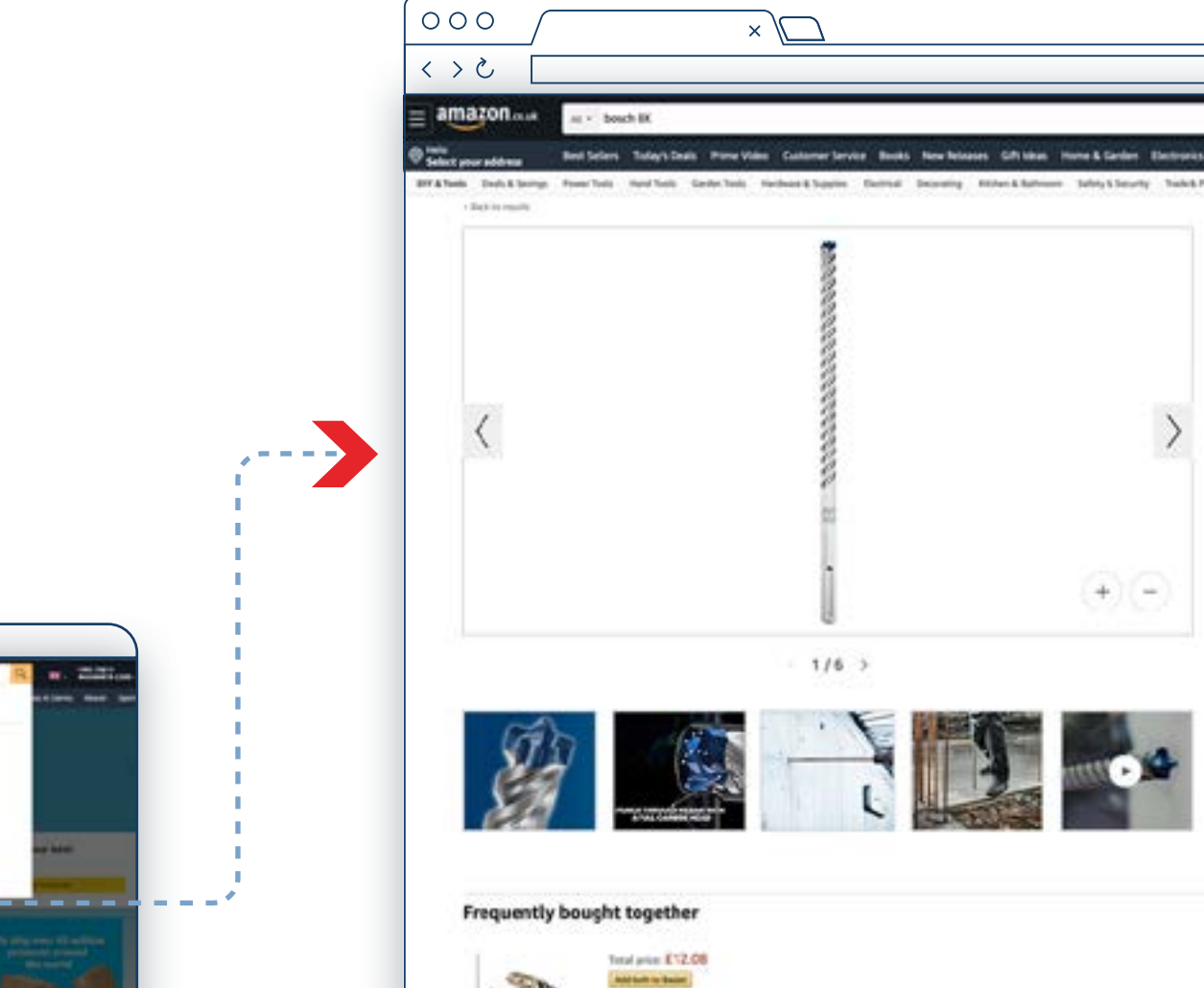

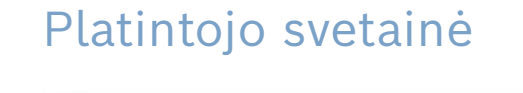

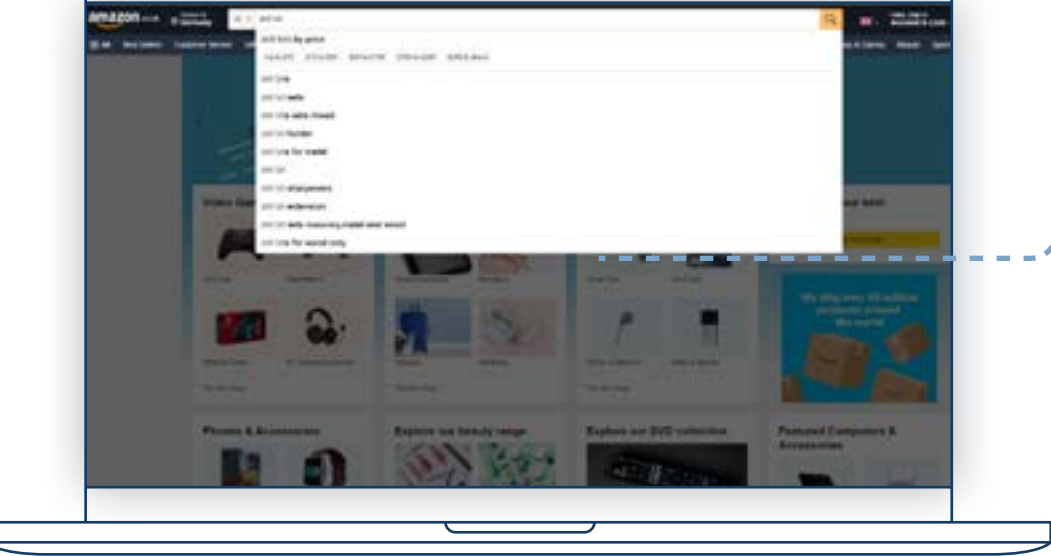

#### Gaminio puslapis

 $\circ$ 

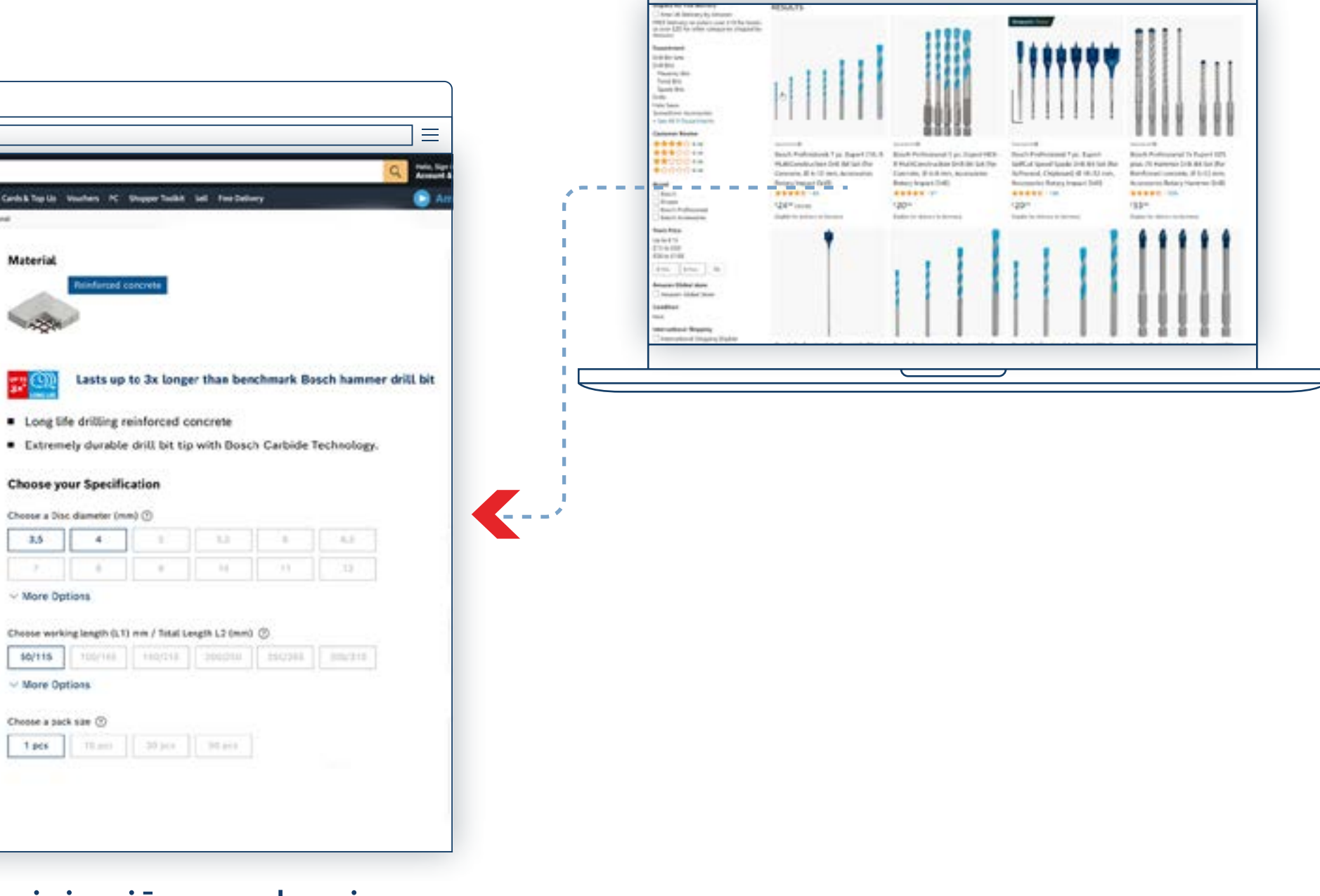

More Options

 $10/115$ More Options

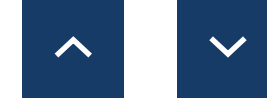

### Padėkite naudotojams rasti gaminius jūsų puslapyje

### PLATINTOJO RINKODAROS IŠTEKLIAI

Naudojimas: raktažodžiai svetainėje

## <span id="page-13-0"></span>PLATINTOJO RINKODAROS IŠTEKLIAI

Naudojimas: konversijos turinys

**[Abrazyvinės medžiagos](https://www.bosch-professional.com/dealerassets/Product-Excels/abrasives/lt/lt/) [Mašinų ir sistemų priedai](https://www.bosch-professional.com/dealerassets/Product-Excels/machine-and-system-accessories/lt/lt/) [Pjovimas ir šlifavimas](https://www.bosch-professional.com/dealerassets/Product-Excels/cutting-and-grinding/lt/lt/) [Universalių įrankių priedai](https://www.bosch-professional.com/dealerassets/Product-Excels/multitool-accessories/lt/lt/)**

[Atsisiųsti viską](https://www.bosch-professional.com/dealerassets/Product-Excels/lt/lt/) [3

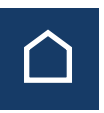

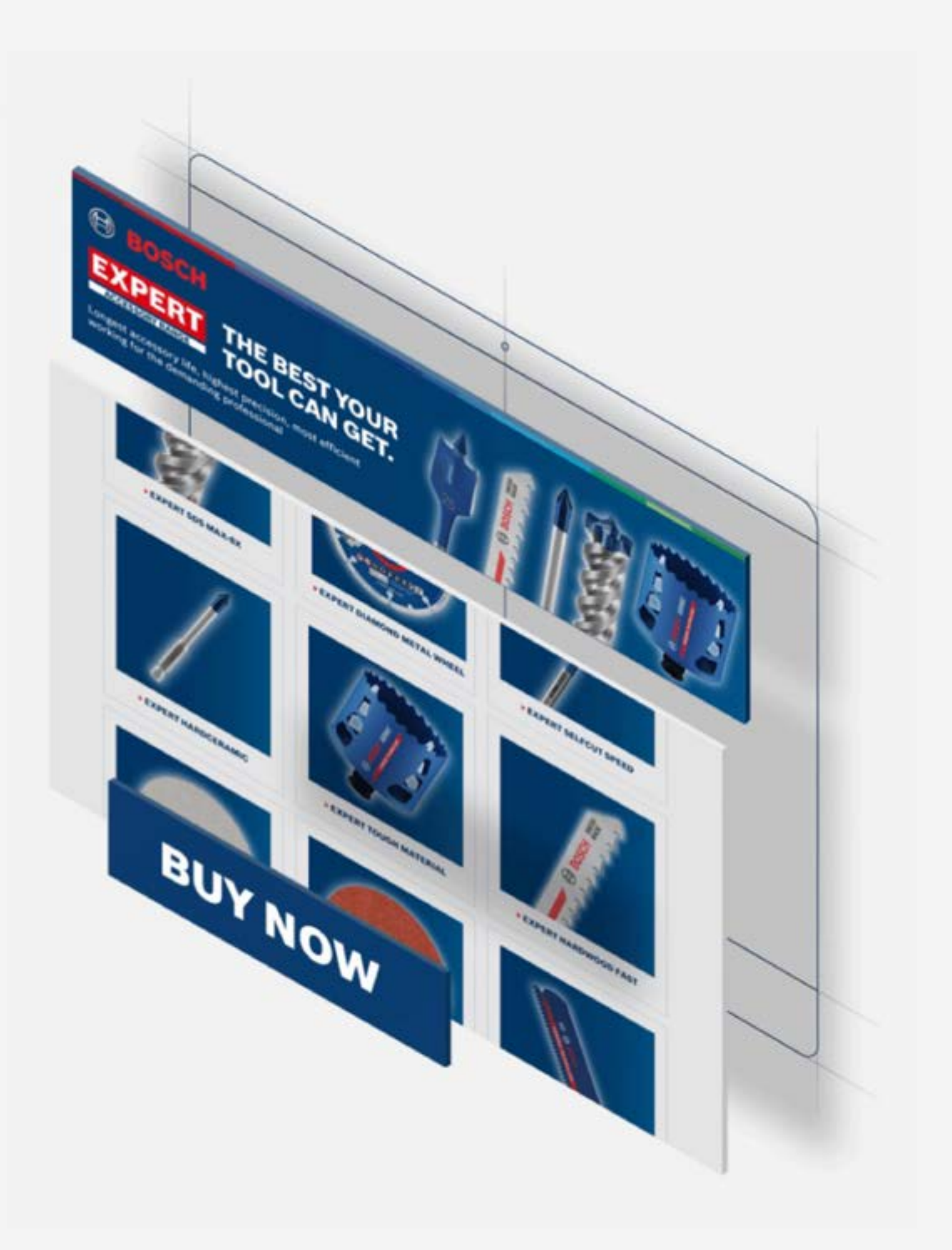

**[Grąžtai](https://www.bosch-professional.com/dealerassets/Product-Excels/drill-bits/lt/lt/) [Pjūklų geležtės](https://www.bosch-professional.com/dealerassets/Product-Excels/saw-blades/lt/lt/) [Cilindrinis pjūklas](https://www.bosch-professional.com/dealerassets/Product-Excels/hole-saw/lt/lt/)**

Konversijos etapo turinys apima visą svarbią pirkimo informaciją, kuria naudotojai įtikinami, kad jie perka tinkamą gaminį: **gaminių aprašymai, naudojimo nuotraukos ir vaizdo įrašai. Gaminio ir pakuotės nuotraukos, informacija apie medžiagas** ir t. t.

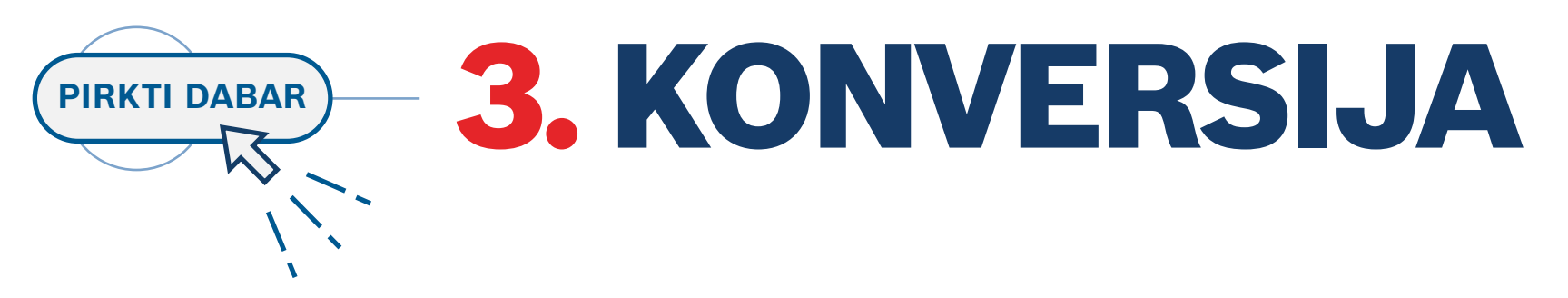

**Atsisiųskite asortimento apžvalgos turinį:**

Naudojimas: konversijos turinys

## **PERŽIŪRĖTI IŠTEKLIUS**

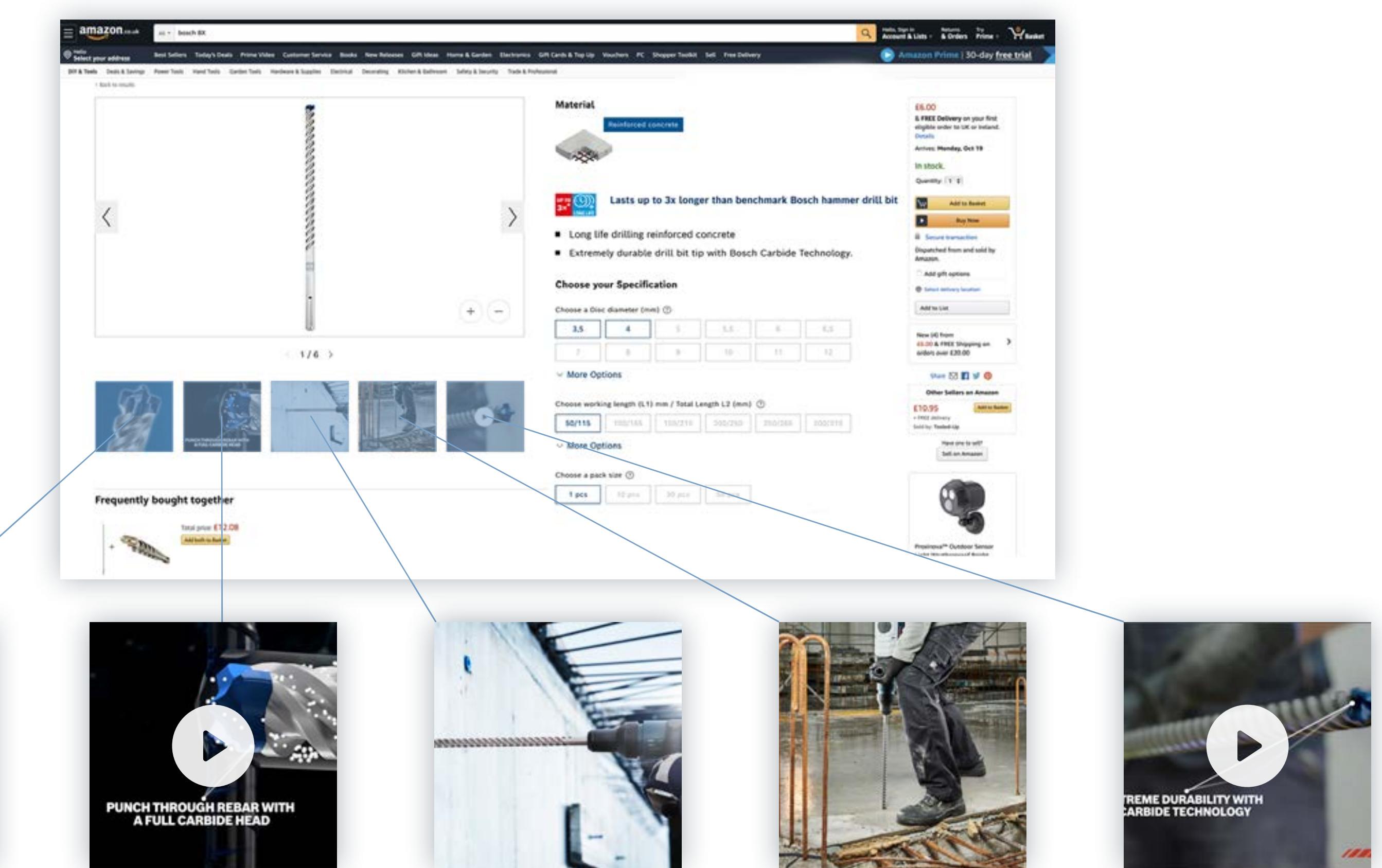

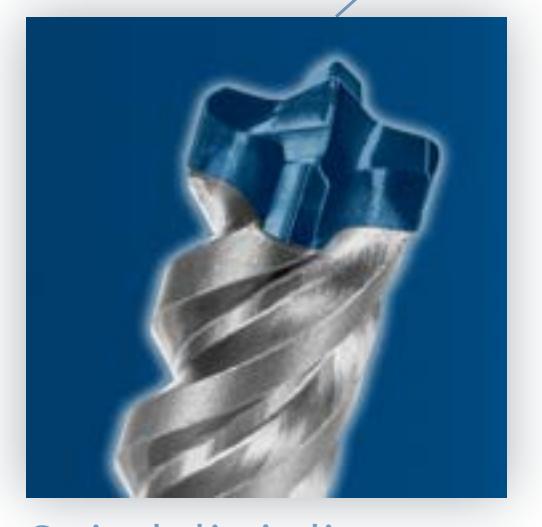

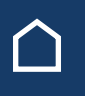

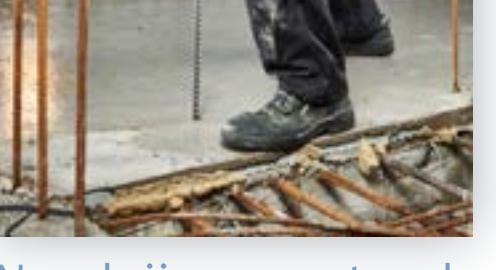

Spindulinė diagrama – Kanimacijos Kaminio nuotraukos Kaudojimo nuotraukos Vaizdo įrašai

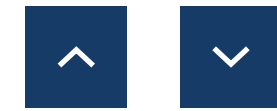

### PLATINTOJO RINKODAROS IŠTEKLIAI

## PLATINTOJO RINKODAROS IŠTEKLIAI

Turto atsisiuntimas

## TURINIO ATSISIUNTIMAS

**Atsisiųskite visų etapų turinį:**

**[Internetiniai skydeliai](#page-16-0) [Nukreipimo puslapių šablonai](#page-23-0) [Raktažodžiai svetainėje](#page-31-0) [El. laiškų šablonai](#page-23-0) [Socialinių tinklų ištekliai](#page-18-0) [Vaizdo įrašai](#page-30-0) [Redakciniai puslapiai](#page-28-0) [Infografika](#page-27-0) [Raginimas veikti](#page-22-0)**

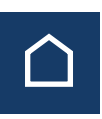

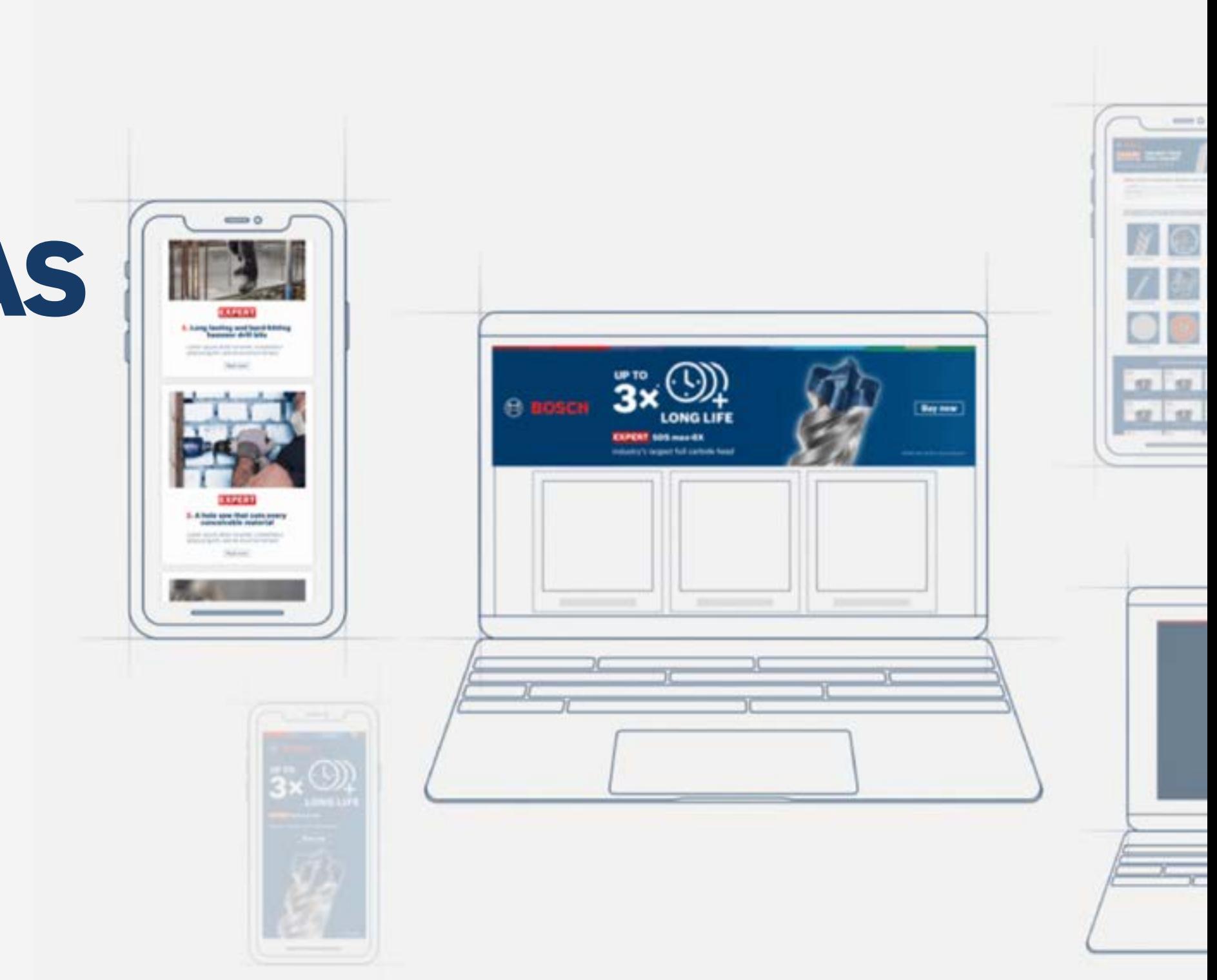

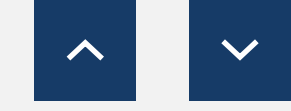

Išteklių atsisiuntimas

**[Atsisiųsti statinius skydelius](https://media.bosch-pt.com/ac/dealer-assets/expert-2/lt/LT7-Static cons.zip) [Atsisiųsti statinius skydelius](https://media.bosch-pt.com/ac/dealer-assets/expert-2/lt/LT10-Static Metal.zip) [Atsisiųsti statinius skydelius](https://media.bosch-pt.com/ac/dealer-assets/expert-2/lt/LT13-Static Wood.zip) [Atsisiųsti animuotus skydelius](https://media.bosch-pt.com/ac/dealer-assets/expert-2/lt/LT8-Animated cons.zip) [Atsisiųsti animuotus skydelius](https://media.bosch-pt.com/ac/dealer-assets/expert-2/lt/LT11-Animated Metal.zip) [Atsisiųsti animuotus skydelius](https://media.bosch-pt.com/ac/dealer-assets/expert-2/lt/LT14-Animated Wood.zip) [Atsisiųsti atvirus failus](https://media.bosch-pt.com/ac/dealer-assets/expert-3/lt/LT_AWA_BANNER_STAT_CONS.zip) [Atsisiųsti atvirus failus](https://media.bosch-pt.com/ac/dealer-assets/expert-3/lt/LT_AWA_BANNER_STAT_METAL.zip) [Atsisiųsti atvirus failus](https://media.bosch-pt.com/ac/dealer-assets/expert-3/lt/LT_AWA_BANNER_STAT_WOOD.zip)**

#### Statyboms Metalui Medienai

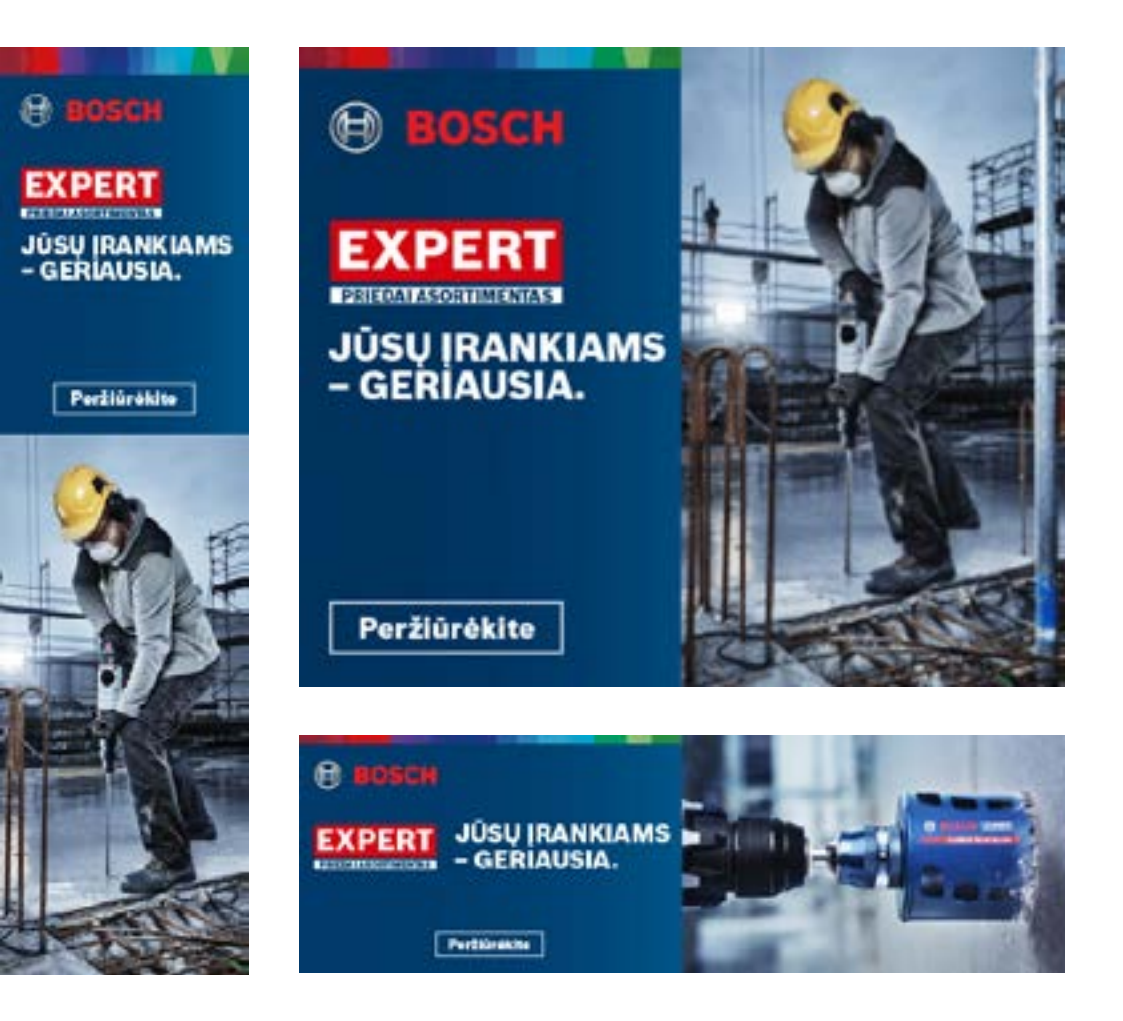

## <span id="page-16-0"></span>PLATINTOJO RINKODAROS IŠTEKLIAI

## INTERNETINIAI SKYDELIAI: ŽINOMUMAS

[Atsisiųsti viską](https://media.bosch-pt.com/ac/dealer-assets/expert-2/lt/LT9- Download all.zip) [Atsisiųsti viską](https://media.bosch-pt.com/ac/dealer-assets/expert-2/lt/LT12-Download all.zip) [Atsisiųsti viską](https://media.bosch-pt.com/ac/dealer-assets/expert-2/lt/LT15- Download all.zip)

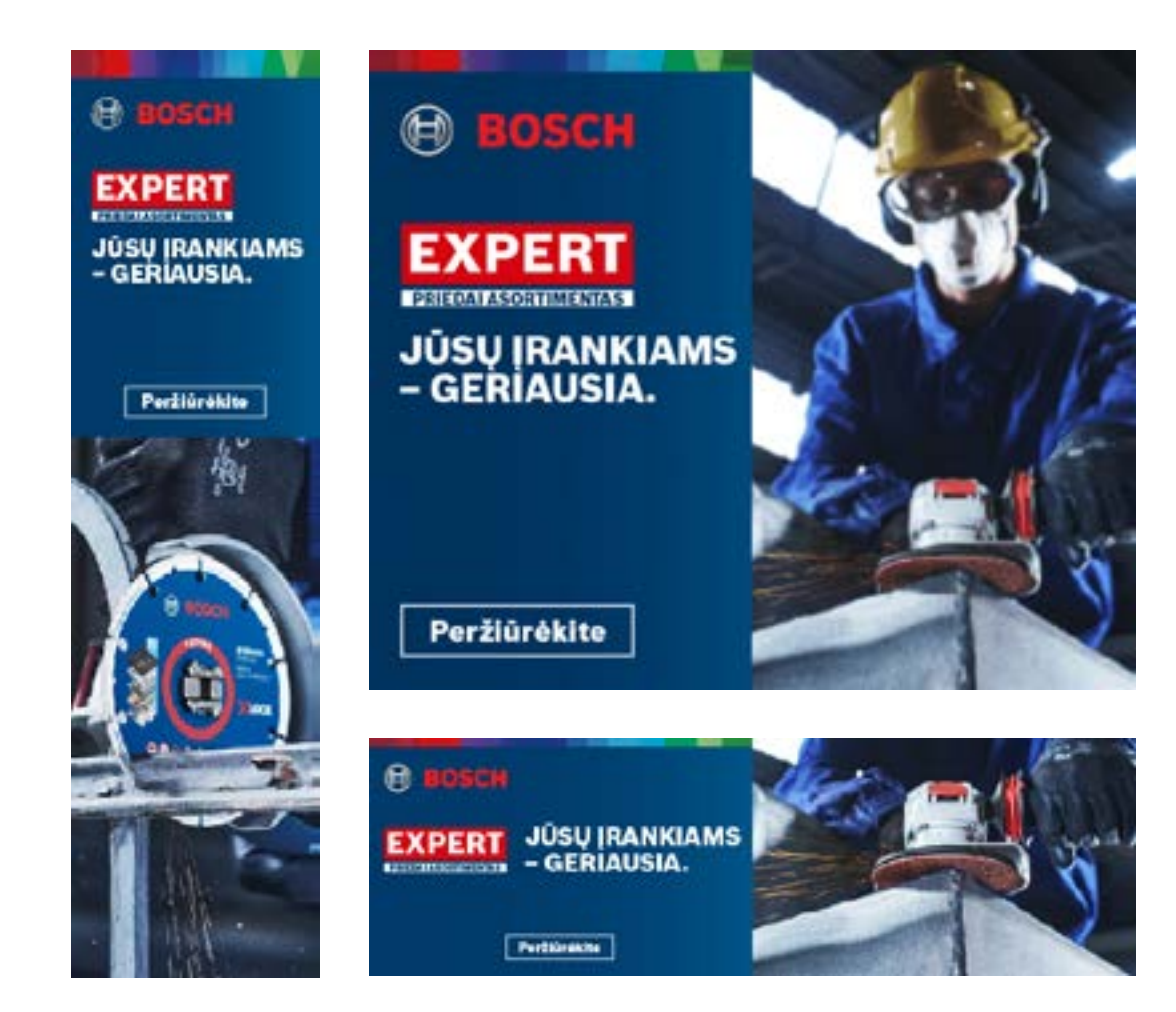

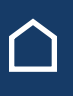

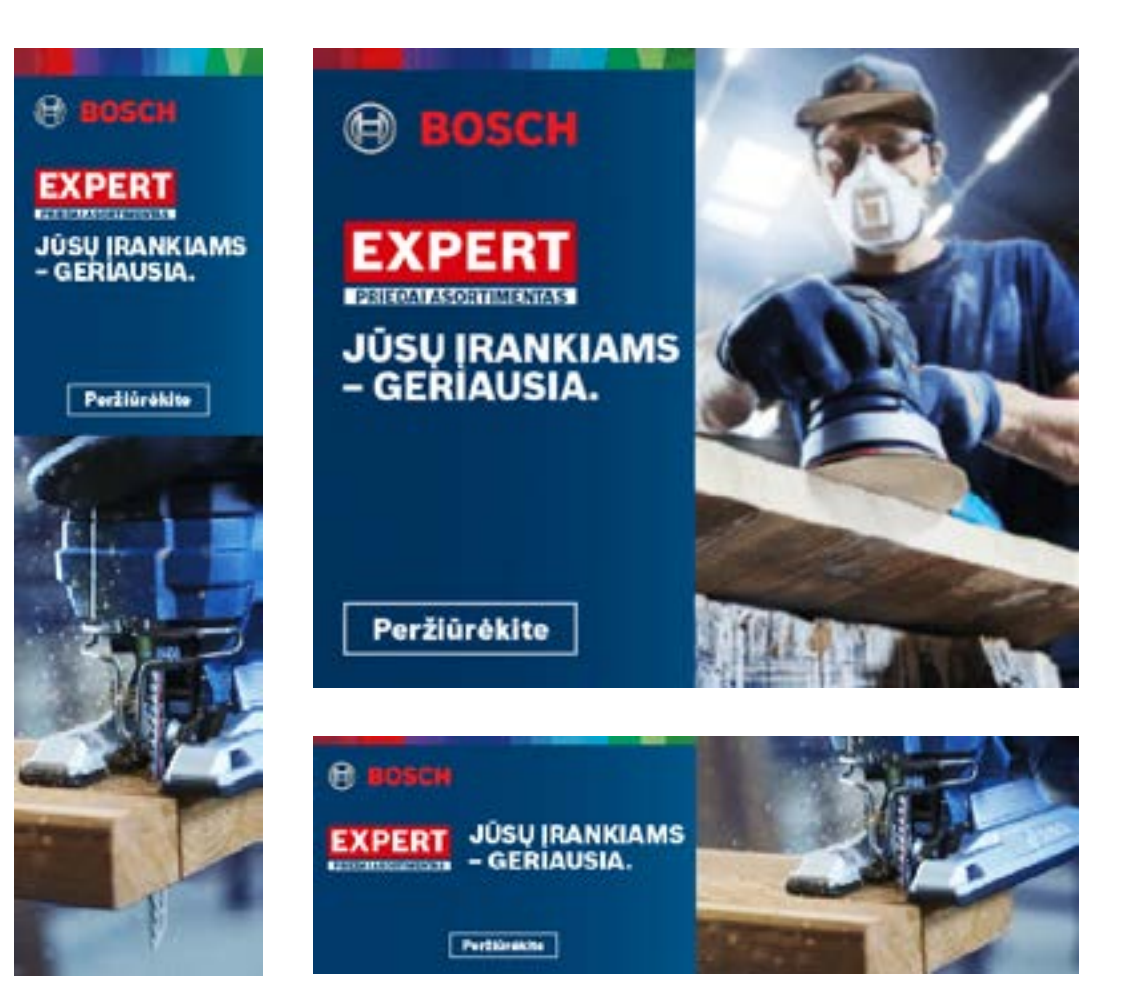

Išteklių atsisiuntimas

**[Atsisiųsti statinius skydelius](https://media.bosch-pt.com/ac/dealer-assets/expert-3/lt/LT_STATIC_CONSTR.zip) [Atsisiųsti statinius skydelius](https://media.bosch-pt.com/ac/dealer-assets/expert-3/lt/LT_STATIC_METAL.zip) [Atsisiųsti statinius skydelius](https://media.bosch-pt.com/ac/dealer-assets/expert-3/lt/LT_STATIC_WOOD.zip) [Atsisiųsti animuotus skydelius](https://media.bosch-pt.com/ac/dealer-assets/expert-3/lt/LT_ANIMATED_CONSTR.zip) [Atsisiųsti animuotus skydelius](https://media.bosch-pt.com/ac/dealer-assets/expert-3/lt/LT_ANIMATED_METAL.zip) [Atsisiųsti animuotus skydelius](https://media.bosch-pt.com/ac/dealer-assets/expert-3/lt/LT_ANIMATED_WOOD.zip) [Atsisiųsti atvirus failus](https://media.bosch-pt.com/ac/dealer-assets/expert-3/lt/LT_OPEN_CONSTR.zip) [Atsisiųsti atvirus failus](https://media.bosch-pt.com/ac/dealer-assets/expert-3/lt/LT_OPEN_METAL.zip) [Atsisiųsti atvirus failus](https://media.bosch-pt.com/ac/dealer-assets/expert-3/lt/LT_OPEN_WOOD.zip)**

![](_page_17_Picture_7.jpeg)

![](_page_17_Picture_10.jpeg)

![](_page_17_Picture_11.jpeg)

![](_page_17_Picture_12.jpeg)

![](_page_17_Picture_13.jpeg)

![](_page_17_Picture_15.jpeg)

## <span id="page-17-0"></span>PLATINTOJO RINKODAROS IŠTEKLIAI

## INTERNETINIAI SKYDELIAI: SVARSTYMAS

![](_page_17_Picture_4.jpeg)

[Atsisiųsti viską](https://media.bosch-pt.com/ac/dealer-assets/expert-3/zh/Download_All_Construction.zip) [Atsisiųsti viską](https://media.bosch-pt.com/ac/dealer-assets/expert-3/zh/Download_All_Metal.zip) [Atsisiųsti viską](https://media.bosch-pt.com/ac/dealer-assets/expert-3/lt/Download_All_Wood.zip)

## SOCIALINIŲ TINKLŲ IŠTEKLIAI: ŽINOMUMAS

![](_page_18_Picture_3.jpeg)

![](_page_18_Figure_4.jpeg)

 $\left[ \text{\o} \right]$ 

Θ

 $\equiv$ 

 $\overline{\phantom{a}}$ 

 $\sim$ 

![](_page_18_Picture_7.jpeg)

![](_page_18_Picture_10.jpeg)

![](_page_18_Picture_11.jpeg)

## <span id="page-18-0"></span>PLATINTOJO RINKODAROS IŠTEKLIAI

![](_page_19_Picture_2.jpeg)

#### Statyboms Metalui Medienai

![](_page_19_Picture_4.jpeg)

### <span id="page-19-0"></span>PLATINTOJO RINKODAROS IŠTEKLIAI

### **Vaizdo įrašų formatai**

1080 x 1080 in 1080 x 1920 **o** 

#### **Vaizdo įrašų formatai**

![](_page_19_Picture_80.jpeg)

![](_page_19_Picture_13.jpeg)

![](_page_19_Picture_16.jpeg)

#### **Vaizdo įrašų formatai**

1080 x 1080 in 1080 x 1920 **o** 

![](_page_19_Picture_20.jpeg)

[Atsisiųsti viską](https://media.bosch-pt.com/ac/dealer-assets/expert-2/lt/EXCITE-Video_Construction_LT.zip) [Atsisiųsti viską](https://media.bosch-pt.com/ac/dealer-assets/expert-2/lt/EXCITE-Video_Metal_LT.zip) [Atsisiųsti viską](https://media.bosch-pt.com/ac/dealer-assets/expert-2/lt/EXCITE-Video_Wood_LT.zip)

![](_page_19_Picture_9.jpeg)

## ATSILIEPIMŲ VAIZDO ĮRAŠAI

## <span id="page-20-0"></span>PLATINTOJO RINKODAROS IŠTEKLIAI

#### Statyboms Metalui Medienai

![](_page_20_Picture_5.jpeg)

**Vaizdo įrašų formatai**

1080 x 1080 in 1080 x 1350 f 1080 x 1920 **o** 1920 x 1080  $\bigoplus$ 

### **Vaizdo įrašų formatai**

![](_page_20_Picture_107.jpeg)

![](_page_20_Picture_14.jpeg)

![](_page_20_Picture_16.jpeg)

#### **Vaizdo įrašų formatai**

- 1080 x 1080 in
- 1080 x 1350 f
- 1080 x 1920 **o**
- 1920 x 1080 <del>⊕</del>

![](_page_20_Picture_23.jpeg)

[Atsisiųsti viską](https://media.bosch-pt.com/ac/dealer-assets/expert-3/lt/LT-Testimonial-Videos-Construction.zip) [Atsisiųsti viską](https://media.bosch-pt.com/ac/dealer-assets/expert-3/lt/LT-Testimonial-Videos-Metal.zip) [Atsisiųsti viską](https://media.bosch-pt.com/ac/dealer-assets/expert-3/lt/LT-Testimonial-Videos-Wood.zip)

![](_page_20_Picture_9.jpeg)

![](_page_20_Picture_10.jpeg)

## SOCIALINIŲ TINKLŲ IŠTEKLIAI: SVARSTYMAS

![](_page_21_Picture_3.jpeg)

[Atsisiųsti viską](https://media.bosch-pt.com/ac/dealer-assets/expert-3/lt/LT_WOOD.zip)  $\begin{vmatrix} \frac{1}{2} & \frac{1}{2} \\ \frac{1}{2} & \frac{1}{2} \\ \frac{1}{2} & \frac{1}{2} \end{vmatrix}$  Atsisiųsti viską atsisiųsti viską

![](_page_21_Picture_5.jpeg)

![](_page_21_Picture_9.jpeg)

### <span id="page-21-0"></span>PLATINTOJO RINKODAROS IŠTEKLIAI

## RAGINIMAS VEIKTI

## <span id="page-22-0"></span>PLATINTOJO RINKODAROS IŠTEKLIAI

**Bosch CYL9 Ceramic** 

[Atsisiųsti viską](https://media.bosch-pt.com/ac/dealer-assets/expert-3/lt/Bosch_EPC_SOCIAL_SHORT_videos_LT.zip)

![](_page_22_Picture_12.jpeg)

![](_page_22_Picture_13.jpeg)

#### KURIS PJŪKLELIS GERIAUSIAI PJAUNA?

Bosch T345XF

![](_page_22_Picture_16.jpeg)

**Bosch EXPERT Multi Material** 

![](_page_22_Picture_18.jpeg)

#### KURIS PJŪKLELIS GERIAUSIAI PJAUNA?

![](_page_22_Picture_20.jpeg)

![](_page_22_Picture_21.jpeg)

![](_page_22_Picture_3.jpeg)

1080 x 1080 in 1920 x 1080

![](_page_22_Picture_5.jpeg)

KURIE GRĄŽTO ANTGALIAI GERIAUSIAI GRĘŽIA KIETAS PLYTELES?

**De Simo** 

**Bosch EXPERT HEX-9 HardCeramic** 

![](_page_22_Picture_6.jpeg)

![](_page_22_Picture_7.jpeg)

![](_page_22_Picture_8.jpeg)

![](_page_22_Picture_9.jpeg)

![](_page_22_Picture_10.jpeg)

## EL. PAŠTAS / NUKREIPIMO PUSLAPIAI: ŽINOMUMAS

Naujienlaiškis el. paštu Nukreipimo puslapis

![](_page_23_Picture_4.jpeg)

### <span id="page-23-0"></span>PLATINTOJO RINKODAROS IŠTEKLIAI

![](_page_23_Picture_8.jpeg)

## EL. PAŠTAS / NUKREIPIMO PUSLAPIAI: STATYBA

![](_page_24_Picture_4.jpeg)

**GOI DIREKT** 

![](_page_24_Picture_5.jpeg)

#### NAUJIEJI "BOSCH EXPERT" PRIEDAI SUTEIKIA<br>AIŠKIŲ PRANAŠUMŲ STATYBVIETĖJE

Statybvietėse gali bizi suriku medžiagos nedraugškos jūsų įrankiams, o darbas<br>taip pat gali būti fizinis. Štai kodel jums reikia geriausių priedų, kurie atsakytų j darbo vietos iššūkius ir sumažintų jūsų fizinę įtampą.

"Bosch EXPERT" priedai yra geriausias pasirinkimas statybvietei

![](_page_24_Picture_9.jpeg)

#### **EXPERT** L. "EXPERT" ilgaamžiškumo pranašumas

#### **EXPERT**

2. Puikūs rezultatai dirbant su kietomis medžiagomis

![](_page_24_Picture_15.jpeg)

#### **EXPERT** . Našumas ir efektyvumas su "EXPERT"

#### HEX 9 veikia su kiečiausia keramika:

"Sin graftet grafia lengval ir greitai, juo galima gryž

![](_page_24_Picture_20.jpeg)

![](_page_24_Picture_21.jpeg)

HEX 9 veikia su kiečiausia keramika:

![](_page_24_Picture_23.jpeg)

![](_page_24_Picture_24.jpeg)

ATRASKITE "EXPERT" PRANAŠUMUS NAUDODAMI NAŠIAUSIUS<br>ELEKTRINIŲ ĮRANKIŲ PRIEDUS PROFESIONALAMS

![](_page_24_Picture_26.jpeg)

![](_page_24_Picture_33.jpeg)

![](_page_24_Picture_34.jpeg)

![](_page_24_Picture_35.jpeg)

### PLATINTOJO RINKODAROS IŠTEKLIAI

![](_page_24_Picture_28.jpeg)

![](_page_24_Picture_30.jpeg)

![](_page_24_Picture_31.jpeg)

![](_page_24_Picture_32.jpeg)

## EL. PAŠTAS / NUKREIPIMO PUSLAPIAI: METALAS

![](_page_25_Picture_4.jpeg)

![](_page_25_Picture_5.jpeg)

metalo iššūkiams

Skalyti deuples

Visiškai naujas metalo pjovimo būdas su "Diamond Metal Wheel":

![](_page_25_Picture_11.jpeg)

Visiškai naujas metalo pjovimo būdas<br>su "Diamond Metal Wheel":

![](_page_25_Picture_13.jpeg)

ATRASKITE "EXPERT" PRANAŠUMUS NAUDODAMI NAŠIAUSIUS<br>ELEKTRINIŲ ĮRANKIŲ PRIEDUS PROFESIONALAMS

![](_page_25_Picture_15.jpeg)

#### Naujienlaiškis el. paštu Gaminio nukreipimo puslapis Kampanijos nukreipimo puslapis

![](_page_25_Picture_23.jpeg)

#### **EXPERT**

**BOSCH BEGERIAUSIA METALUI PJAUTI IR ŠLIFUOTI** 

#### Atraille BOSCHEXPERT

#### Visiškai naujas metalo pjovimo bûdas su "Diamond Metal Wheel": FONC (AirDings) (sel pu

![](_page_25_Picture_28.jpeg)

![](_page_25_Picture_29.jpeg)

### PLATINTOJO RINKODAROS IŠTEKLIAI

![](_page_25_Picture_17.jpeg)

![](_page_25_Picture_19.jpeg)

![](_page_25_Picture_20.jpeg)

![](_page_25_Picture_21.jpeg)

## EL. PAŠTAS / NUKREIPIMO PUSLAPIAI: MEDIENA

![](_page_26_Picture_4.jpeg)

Šlifavimas su labai sumažintu dulkių kiekiu

dallatse, Šiandien ruu

![](_page_26_Picture_8.jpeg)

Šlifavimas su labai sumažintu dulkių kiekiu

Sir standarting, Setting prosecure tuntau valendy valantier street

![](_page_26_Picture_11.jpeg)

ATRASKITE "EXPERT" PRANAŠUMUS NAUDODAMI NAŠIAUSIUS<br>ELEKTRINIŲ ĮRANKIŲ PRIEDUS PROFESIONALAMS

![](_page_26_Picture_13.jpeg)

#### Naujienlaiškis el. paštu Gaminio nukreipimo puslapis Kampanijos nukreipimo puslapis

![](_page_26_Picture_21.jpeg)

### PLATINTOJO RINKODAROS IŠTEKLIAI

![](_page_26_Picture_15.jpeg)

![](_page_26_Picture_17.jpeg)

![](_page_26_Picture_18.jpeg)

![](_page_26_Picture_19.jpeg)

![](_page_27_Picture_2.jpeg)

#### Statyboms Metalui Medienai

![](_page_27_Picture_4.jpeg)

![](_page_27_Picture_6.jpeg)

### <span id="page-27-0"></span>PLATINTOJO RINKODAROS IŠTEKLIAI

[Atsisiųsti viską](https://media.bosch-pt.com/ac/dealer-assets/expert-3/lt/LT-Infographics.zip)

![](_page_27_Picture_10.jpeg)

**EXPERT** 

### **DULKIU NESKLEIDŽIANČIOS SISTEMOS PRANAŠUMAI**

Švaresnis oras, lygesnė apdalla ir<br>didesnis produktyvumas šlifuojant

![](_page_27_Picture_13.jpeg)

Dėl atviros tinklinės<br>struktūros dulkės patenka tiesiai<br>į nusiurbimo sistemą

![](_page_27_Picture_15.jpeg)

![](_page_27_Picture_16.jpeg)

#### **>DULKIU NESKLEIDŽIANTI ŠLIFAVIMO SISTEMA**

Itin efektyvus dulkių šalinimas,<br>skirtas EKSPERTŲ darbui

**EXPERT M480** šlifavimo tinklas<br>užtikrina 4 kartus geresnį dulkių nusiurbima

EXPERT<sup>\*</sup> illfav lapų pagrindas su<br>keliomis angomis

![](_page_27_Picture_21.jpeg)

![](_page_28_Picture_2.jpeg)

## <span id="page-28-0"></span>PLATINTOJO RINKODAROS IŠTEKLIAI

#### Statyboms Metalui Medienai

![](_page_28_Picture_4.jpeg)

![](_page_28_Picture_6.jpeg)

![](_page_28_Picture_10.jpeg)

## NAUDOJIMO NUOTRAUKOS

### <span id="page-29-0"></span>PLATINTOJO RINKODAROS IŠTEKLIAI

#### Statyboms Metalui Medienai

![](_page_29_Picture_4.jpeg)

![](_page_29_Picture_6.jpeg)

![](_page_29_Picture_9.jpeg)

![](_page_29_Picture_11.jpeg)

![](_page_29_Picture_12.jpeg)

![](_page_29_Picture_13.jpeg)

![](_page_29_Picture_14.jpeg)

## "EXPERT" GAMINIO VAIZDO ĮRAŠAI

![](_page_30_Picture_3.jpeg)

![](_page_30_Picture_4.jpeg)

![](_page_30_Picture_5.jpeg)

### <span id="page-30-0"></span>PLATINTOJO RINKODAROS IŠTEKLIAI

![](_page_30_Picture_8.jpeg)

![](_page_30_Picture_9.jpeg)

![](_page_30_Picture_10.jpeg)

<span id="page-31-0"></span>![](_page_31_Picture_0.jpeg)

## RAKTAŽODŽIAI SVETAINĖJE

![](_page_31_Picture_3.jpeg)

![](_page_31_Picture_6.jpeg)

![](_page_31_Picture_7.jpeg)

<span id="page-32-0"></span>![](_page_32_Picture_0.jpeg)

"Bosch EXPERT" asortimento apžvalgos ir gaminių sąrašo turinys

## $\blacktriangleright$  "BOSCH EXPERT" ASORTIMENTO APŽVALGOS IR GAMINIŲ SĄRAŠO TURINYS

![](_page_32_Picture_3.jpeg)

![](_page_32_Picture_4.jpeg)

![](_page_32_Picture_7.jpeg)

## DĖKOJAME

 $\frac{1}{\sqrt{2}}$ 

**COLCOOO** 

Ę

![](_page_33_Picture_2.jpeg)

![](_page_33_Picture_3.jpeg)

![](_page_33_Picture_5.jpeg)

![](_page_33_Picture_0.jpeg)